H**elenia**<br>GSMA®

# **کنیکـٹڈ سوسائٹی** موبائل انٹرنیٹ سکلز ٹریننگ ٹول کٹ

لوگوں کو موبائل انٹرنیٹ کی بنیادی مہارتوں کی تربیت دینے کے لیے ایک گائیڈ

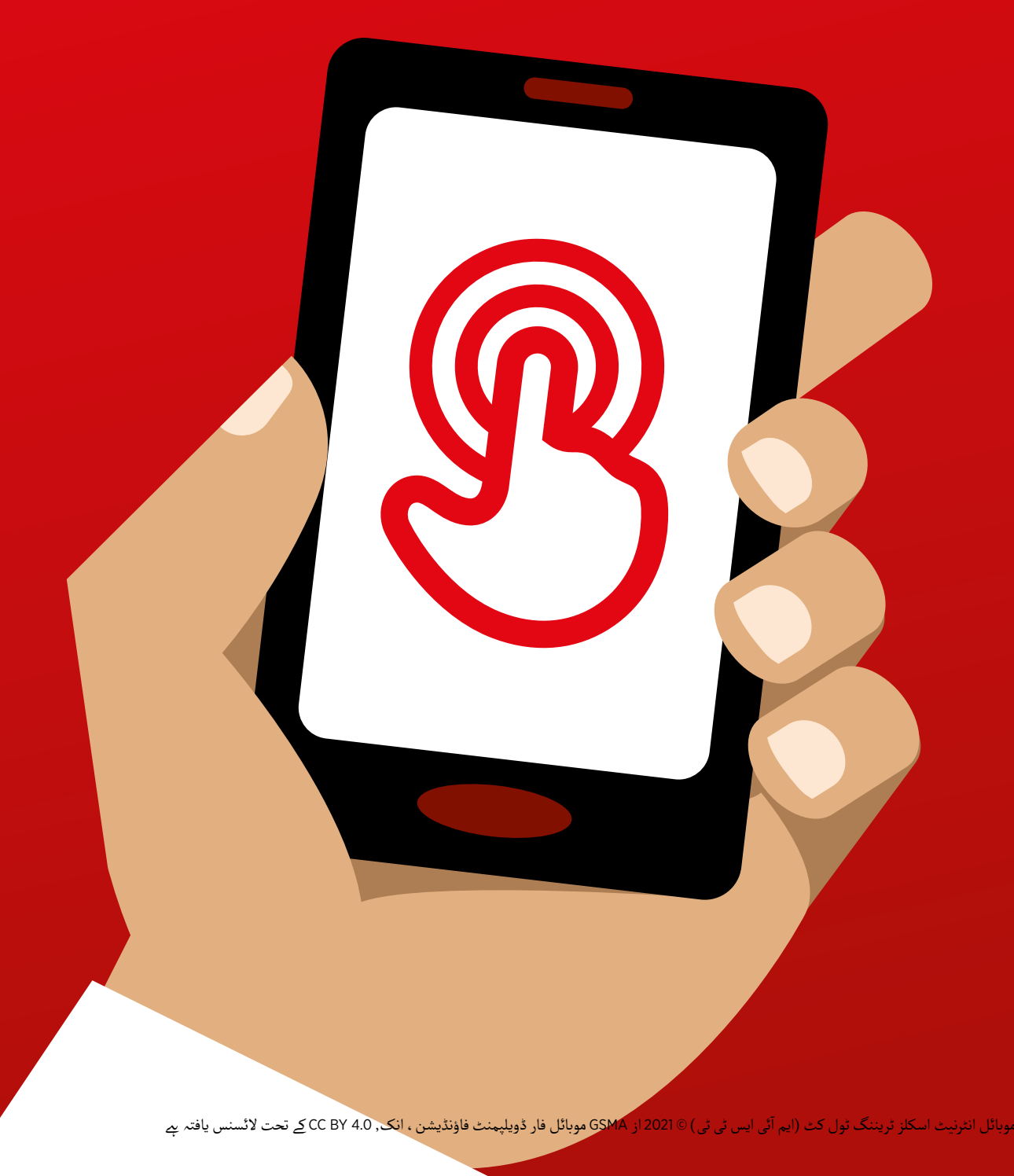

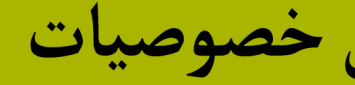

ماڈیول 10 - قابل رسائی خصوصیات

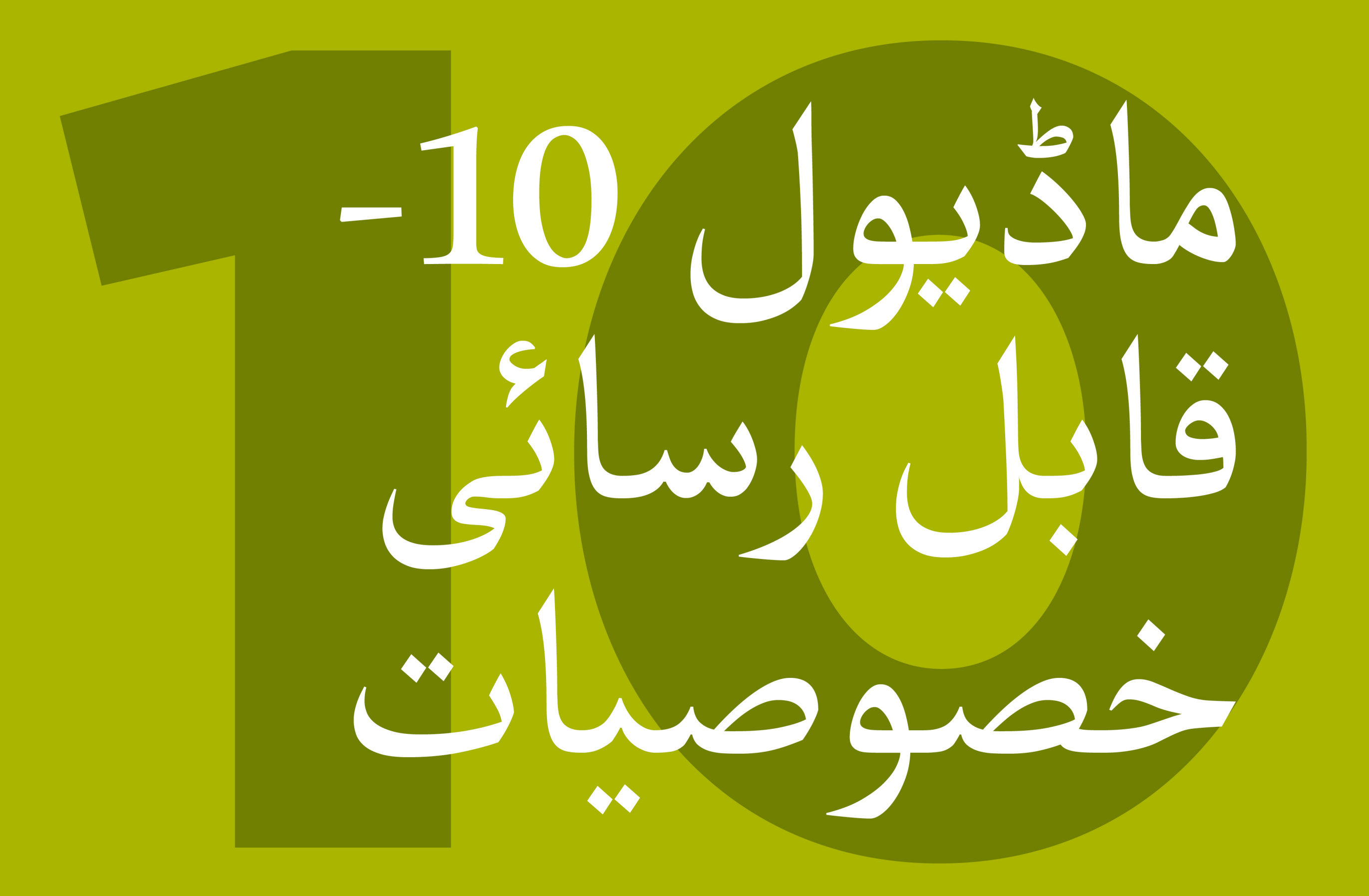

# ماڈیول 10 - قابل رسائی خصوصیات

۔<br>153 ماڈیول 10 - قابل رسائی خصوصیات

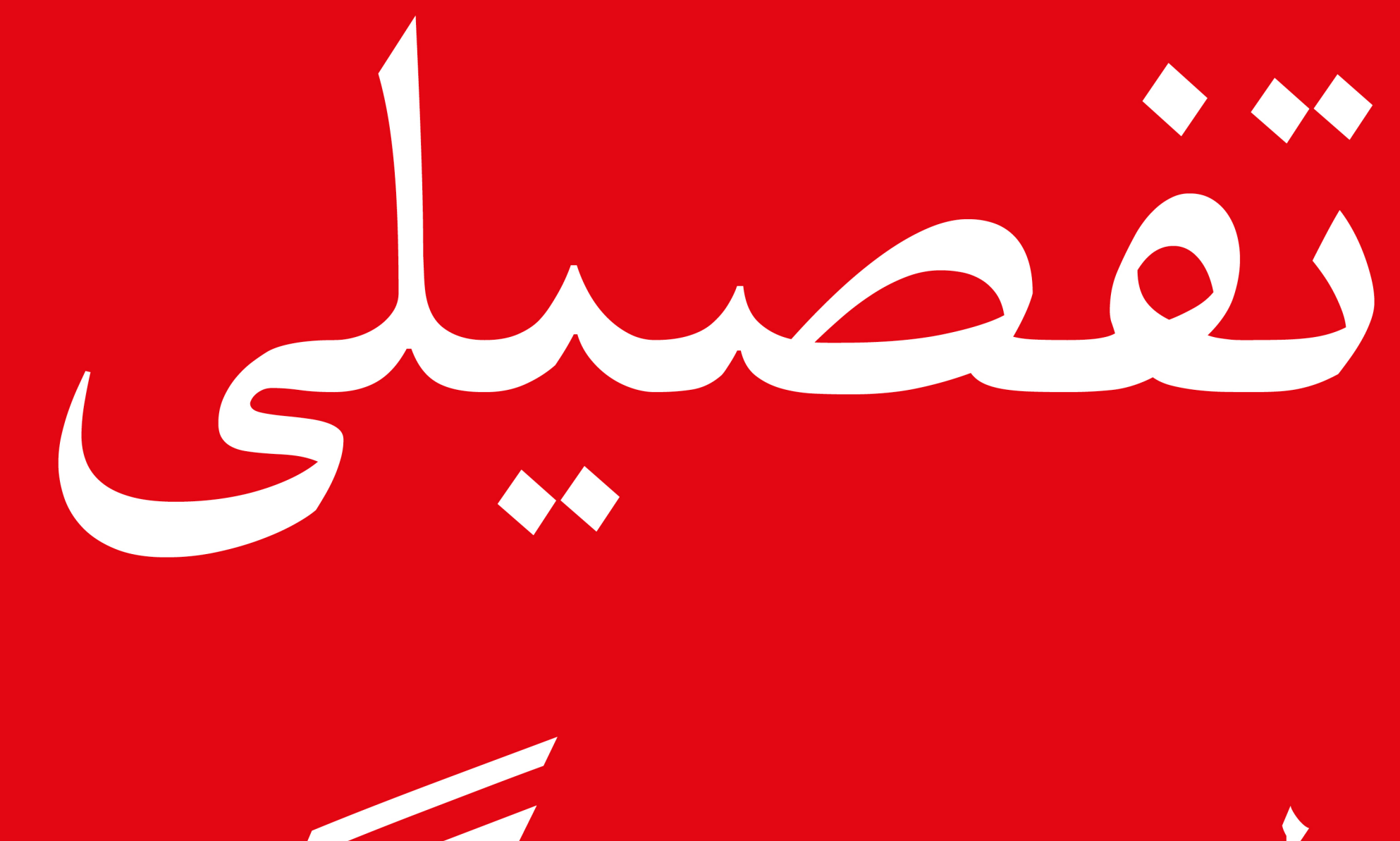

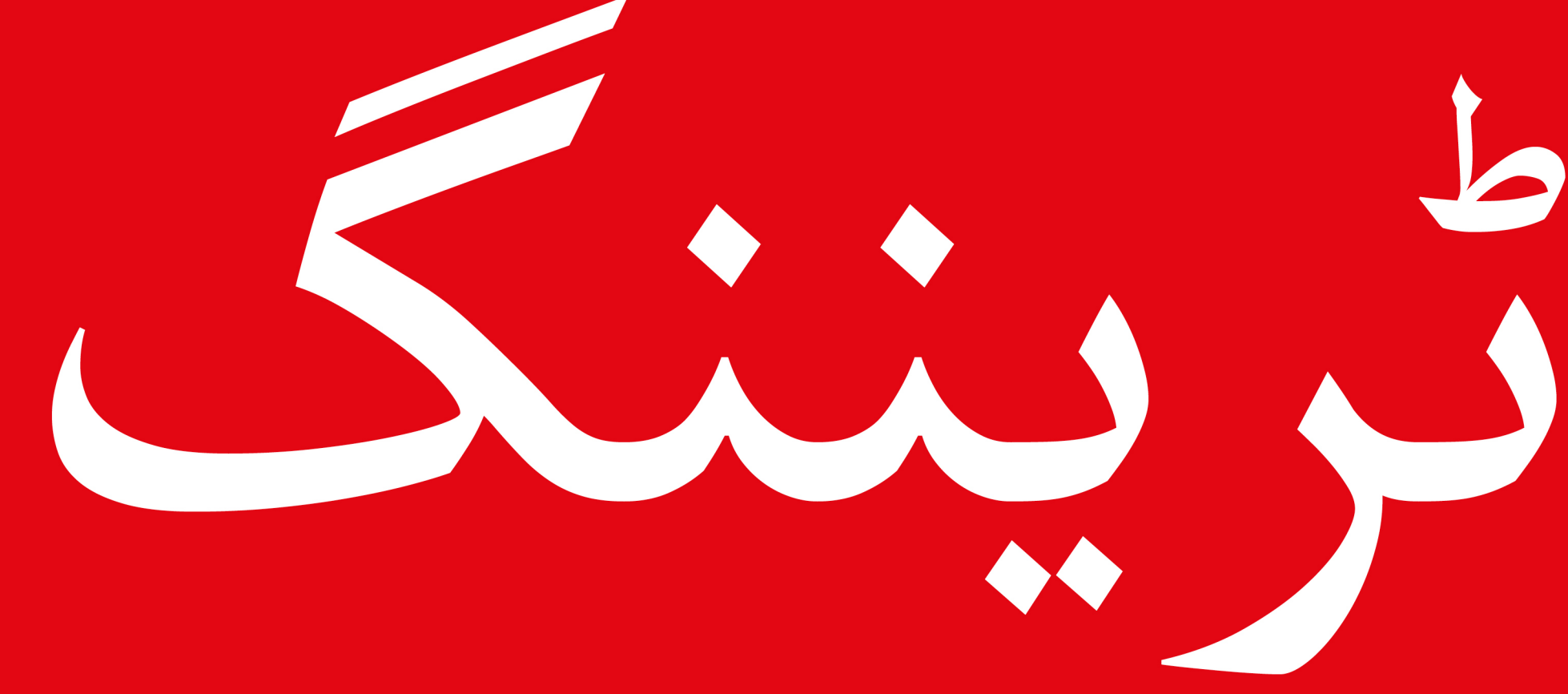

#### سے موبائل انٹرنیٹ سکلز ٹریننگ ٹول کٹ ( ایم آئی ایس ٹی ٹی )

**ماڈیول 106 -فیس بک - قابل رسائی خصوصیات**

# **معذور لوگوں کے ساتھ کام کرنا**

**ً 15 فیصد** لوگ کسی نہ کسی شکل میں معذوری کا شکار ہیں۔ بہت سے معذور افراد کے لیے، زندگی دنیا میں **تقریبا** مشکل ہو سکـتی ےہ کیونکہ انہیں تعلیم اور صحت کی دیکھ بھال جیسی خدمات تک رسائی میں رکاوٹوں کا سامنا کرنا پڑتا ےہ، جن کا سامنا دوسرے لوگوں کو نہیں ہوتا۔ تاہم، موبائل فون ان میں سے کچھ رکاوٹوں کو دور کر نے میں مدد کر سکـتا ےہ اور معذور افراد کو روزمرہ کے کام کر نے کی اجازت دیتا ےہ جو کہ انہیں عام طور پر کرنا مشکل ہوتا ےہ۔

بہت سے فوائد ہیں جو موبائل معذور افراد کی زندگیوں میں ال سکـےت ہیں۔ موبائل کو واٹس ایپ، کال یا ایس ایم ایس کے ذریعے لوگوں کو ان کے **دوستوں اور رشتہ داروں سے جوڑنے** کے لیے استعمال کیا جا سکـتا ےہ۔ موبائل، آایس کے دریعے لوگوں کو آن کے **دوستوں اور رستہ داروں سے جوڑنے** کے لیے استعمال کیا جا سکتا *ہے۔ مو*بائل ،<br>**موبائل منی، تفریح، خبروں اور آن لائن معلومات** تک رسائی کو بھی آسان بناتا ہے۔ نیز ، بہت سے معذور افراد کے لیے، موبائل نقل و حمل، تعلیم، صحت کی دیکھ بھال کی خدمات اور برادری گروپس کا گیٹ وے ےہ۔

آپ سوچ رےہ ہوں کہ جو شخص دیکھ یا سن نہیں سکـتا وہ موبائل فون کیسے استعمال کر سکـتا ےہ؟ **قابل**  شاید **رسائی خصوصیات** کے نام سے جانا جاتا فنکشنز کا ایک سیٹ ےہ جو لوگوں کو موبائل فون کے تجر بے کو بہتر بنانے میں مدد کر سکـتا ےہ۔ یہ خصوصیات کم بصارت والے کسی شخص کی اسکرین پر چیزوں کو بڑا بنانے میں مدد کر سکـتی ہیں، مثال کے طور پر، یا کسی ایسے شخص کی مدد کر سکـتی ےہ جو ویڈیو میں کہی جانے والی باتوں کو نہیں سن سکـتا۔ تاہم، بہت سے لوگ اس بات سے واقف نہیں ہیں کہ یہ قابل رسائی خصوصیات موجود ہیں، یا وہ نہیں جانےت کہ انہیں کیسے استعمال کیا جائے۔

بصارت اور/یا سماعت کی خرابی والے افراد کو دو طریقوں سے موبائل استعمال کر نے کے لیے مدد کی ضرورت پڑ سکـتی ےہ۔ سب سے پہےل، دوسرے صارفین کی طرح، انہیں واٹس ایپ، انٹرنیٹ، یوٹیوب وغیرہ کو استعمال کرنے کا طریقہ سیکھنے کی ضرورت پڑسکتی ہے ۔ دوم ، انہیں اپنے فون اور ایپس کو استعمال کرنے کے لیے قابل در نے دا طریقہ سیکھتے کی صرورت پ<del>ر</del>سکتی ہے۔ دوم ، انہیں اپنے قون اور آیپس کو آستعمال کرنے کے لیے قابل<br>رسائی خصوِصیاتِ کو استعمال کرنے کا طریقہ سیکھنے کی ضرورت ہ*ںوگی ۔* تمام ماڈیولز کے دوران آپ کو کال آؤٹ رسائی حصوصیات تو استعمال ترتے تا طریقہ سیکھنے کی صرورت ہنوتی۔ نمام مادیوتر نے دوران آپ تو تال اونا<br>باکسز نظر آئیں گے جو ہنر ایک اہم خدمات کے لیے قابل رسائی نکات تجویز کرتے ہیں ، اس کے بعد دو ماڈیولز تفصیل سے مختلف قسم کی قابل رسائی خصوصیات کو دیکھاتا ےہ جو کم/بصارت والے یا کم سنےن والے/بہرے لوگوں کے لیۓ مفید ثابت ہو سکـےت ہیں۔

اپنے صارفین کو دونوں عناصر کی تعلیم دے کر ، آپ انہیں زیادہ آزادانہ طور پر زندگی گزارنے اور معاشرے میں زیادہ سے زیادہ حصہ لیےن کے لیے بااختیار بنانے میں ان کی مدد کریں۔

**ماڈیول 106 -فیس بک - قابل رسائی خصوصیات**

**معذور صارفین کے ساتھ مواصلت - آغاذ کریں**

**"پہےل پوچھیں..."** کسی بھی صورت حال میں اہم ےہ اور اسی کا اطالق کسی معذور شخص کے ساتھ بات چیت کرتے وقت ہںوتا ہے ۔ ہمیں مدد یا مدد کی پیشکش کرنے اور فرض کرنا سے پہلے ہمیشہ اس شخص سے پوچھنا چاہیے۔

آپ کسی معذور شخص سے ملےت وقت گھبرا سکـےت ہیں اور غلط الفاظ استعمال کر نے یا کچھ ناگوار کہےن سے خوف اپ نسی معدور سحص سے ملے وقت نہبرا سکے ہیں اور علط الفاظ استعمال ترنے یا نچھ نا نوار نہے سے حوف<br>محسوس کر سکتے ہیں ـ اس بات کو یقینی بنائیں کہ آپ اس شخص کا احترام کریں جیسے آپ کسی اُور کے ساتھ کر تے ہیں۔

## **معذور صارفین کے ساتھ مواصلت کر نے کے لےی اعلی تجاویز**

 $\bigcup$ ہو۔ **Q طلب کریں۔** 凤  $\mathring{\mathrm{G}}$ C X  $\bigodot$ 

**براہ راست بات کریں** بجائے کے کسی ساتھی یا کسی اشارے کی زبان کے مترجم کے ذریعے جو موجود آپ مدد کی پیشکش کر تے ہیں، تو اس کے قبول ہو نے تک انتظار کریں۔ **پھر سنیں یا ہدایات**  اگر **بالغوں کے ساتھ بالغوں جیسا سلوک کریں۔** معذور افراد کو ان کے پہےل ناموں سے صرف اس وقت مخاطب کریں جب دوسروں تک بھی اسی واقفیت کو بڑھایا جائے۔ کسی کی وہیل چیئر یا اسکوٹر پر **نہ جھکیں** اور نہ ہی کسی کےگائیڈ کـےت کے ساتھ کھیلیں۔ جن لوگوں کو بولےن میں دقت ہو انہیں **غور سے سنیں**، انہیں ختم کر نے کا وقت دیں۔ اگر ضروری ہو تو، ایسے سواالت پوچھیں جن کے مختصر جوابات درکار ہوں۔ **کبھی بھی سمجھنے کا بہانہ نہ کریں ؛** اگر آپ غیر واضح ہیں تو اس شخص سے پوچھیں ـ

<mark>گھبرائیں نہیں!</mark> شرمندہ نہ ہوں اگر آپ عام تاثرات استعمال کرتے ہیں جیسے "بعد میں ملیں گے" یا **گھبرائیں نہیں!** شرمندہ نہ ہوں اگر آپ عام تاثرات استعمال کرتے ہیں جیسے "بعد میں ملیر<br>"کیا آپ نے اس کے بار ے میں سنا ہے ؟" جس کا تعلق کسی شخص کی معذوری سے لگتا ہو ـ

**ماڈیول 106 -فیس بک - قابل رسائی خصوصیات**

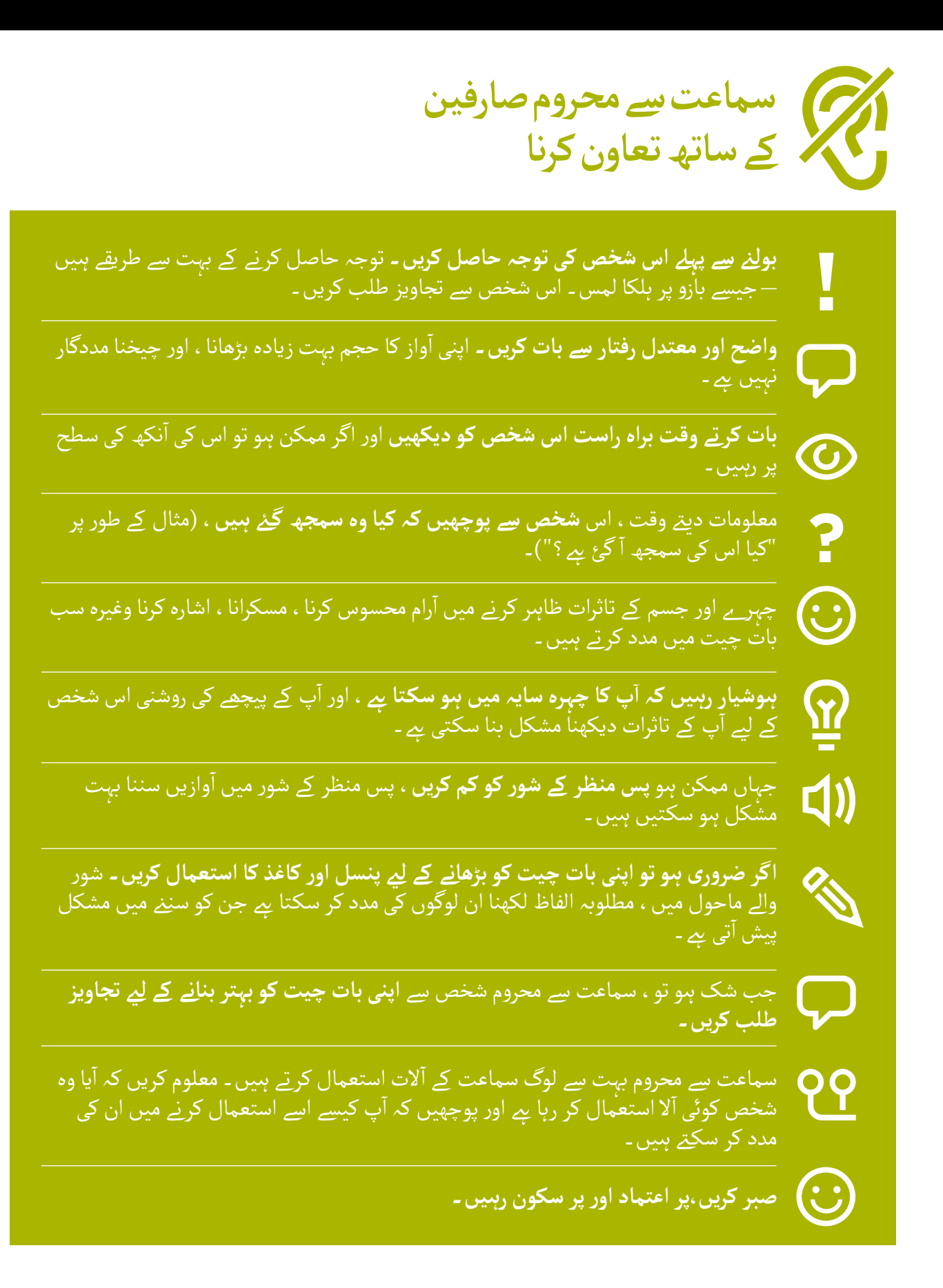

**ماڈیول 106 -فیس بک - قابل رسائی خصوصیات**

**نابینا صارفین کے ساتھ تعاون کرنا**

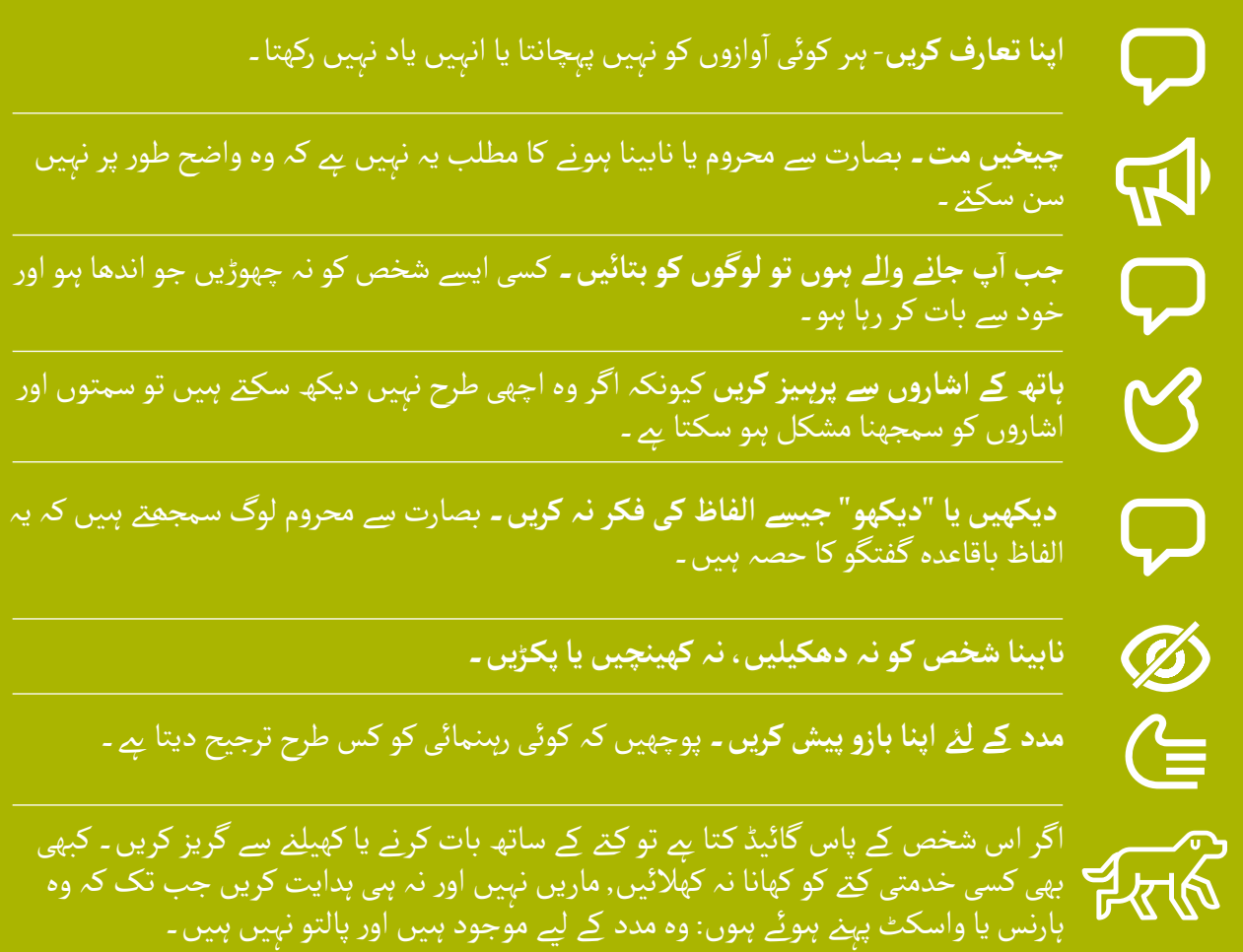

**ماڈیول 106 -فیس بک - قابل رسائی خصوصیات**

**ٹریننگ کا تعارف**

**ٹرینر کے لیۓ نوٹ**

موبائل فون کا استعمال کم یا کم بصارت کے ساتھ، یا کم یا کم سنےن والوں کے لیۓ پیچیدہ نہیں ےہ۔ تمام اینڈرائیڈ موبائل قون کا استعمال کم یا کم بصارت کے ساتھ ، یا کم یا کم سیے والوں کے لیے پیچیدہ نہیں ہے۔ نمام ایندرابہ<br>فونز لوگوں کو فون استعمال کرنے میں مدد کر سکتے ہیں جب وہ آسانی سے اسکرین نہیں دیکھ سکتے یا آوازیں آنہیں سن سکـےت۔ یہ قابل رسائی خصوصیات کہالتے ہیں۔ زیادہ تر صارفین کی کچھ بصارت یا سماعت ہوگی، اور .<br>آ انْہیں فون کو دیکھنے اور سننے میں آسانی پیدا کُرنے کی ضرورت ہوگی ـ کچھ صارفِین کی نظر یا سماعت بہت کم ہوگی اور انہیں فون کو مختلف طریقے سے استعمال کر نے میں مدد کی ضرورت ہوگی۔

نیچے دی گئ ہر ایک سِرگرمی کے لیے ، ایک سادہ سرگرمی *پع* ، لیکن اگر آپ کے پاس اسے مکمل کرنے کے لیے وقت ہو تو مزید تفصیلی سرگرمی بھی ےہ۔

**مشورہ:** قابل رسائی خصوصیات جو کسی شخص کو فون استعمال کر نے میں مدد کرتی ہیں وہ بہت سی ایپس میں استعمال کی جا سکـتی ہیں، لیکن ہو سکـتا ےہ کہ کچھ ایپس میں کام نہ کریں۔

گوگل اسسٹنٹ بہت کارآمد ہىو سكتا *ہے — خ*اص طور پر ان لوگوں كے ليے جن كى بصارت بہت كم *ہے* (مزيد معلومات صفحہ 146 پر مل سکـتی ہیں(۔

**آپ کو ضرورت ہوگی وہ چیزیں جس کی** 

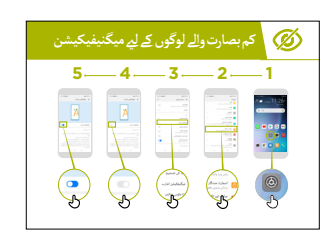

قابل رسائی خصوصیات پوسٹرز

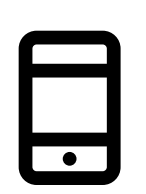

اینڈرائیڈ فون

**ماڈیول 106 -فیس بک - قابل رسائی خصوصیات**

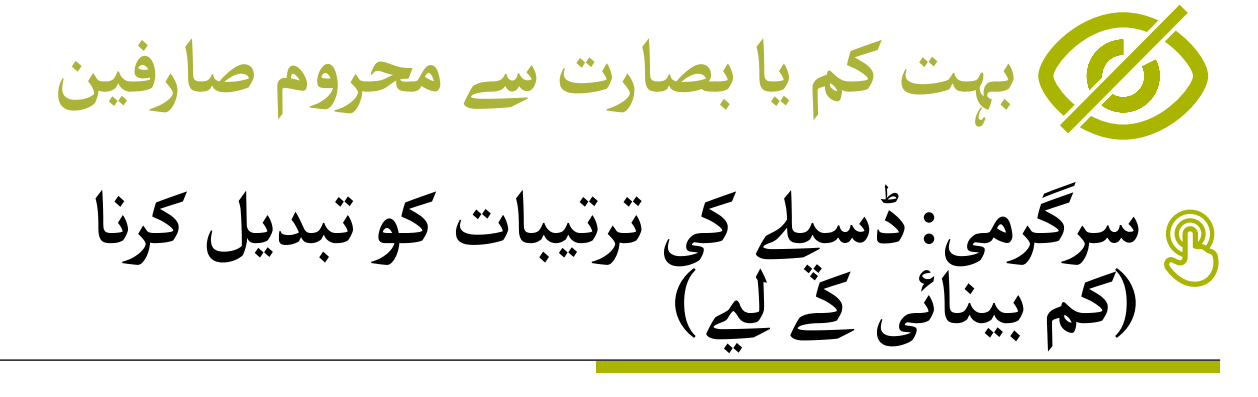

آ نے کا طریقہ تبدیل کر آپ 'عمومی ترتیبات' مینو پر اسکرین کے نظر **وضاحت کریں:** " سکتے ہیں

**پوچھیں** کہ ٹرینی کس چیز میں دلچسپـی رکھےت ہیں: رنگ تبدیل کرنا اور درست کرنا؛ فونٹس اور ڈسپےل کا سائز تبدیل کرنا؛ کنٹراسٹ بڑھانا اور سفید روشنی کو کم کرنا۔

'ڈسپےل کی ترتیبات کو تبدیل کر نے کا طریقہ' پوسٹرز میں سے کسی ایک کا استعمال کر تے ہو ئے کم بصارت والے لوگوں کے لیے ترتیبات کو تبدیل کر نے کا طریقہ دکھائیں:

- رنگ تبدیل کرنا اور درست کرنا؛
	- فونٹ تبدیل کرنا؛
	- ڈسپےل کا سائز تبدیل کرنا؛
- کنٹراسٹ کو بڑھانا اور سفید روشنی کو کم کرنا۔

آپ کسی ایسے شخص کو جانےت ہیں جو ان ترتیبات کو استعمال کرتا ےہ، **ٹرینر:** اگر تو ان کی کہانی سنا کر فوائد کو اجاگر کریں۔ **وضاحت کریں:** "ہم پیغام بھیجےن کے لیے واٹس ایپ کا استعمال کر تے ہو ئے اس پر عمل کرنے جا رہے ہیں" 'واٹس ایپ پر پیغام بھیجےن کا طریقہ' پوسٹر کا استعمال کر تے ہو ئے مظاہرہ کریں آ.۔ واٹس ایپ آئیکن تلاش کرنے میں گروپ کی مدد کریں 2. چیک کریں کہ ہر کوئی واٹس ایپ کے بارے میں جانتا ہے اور اسے استعمال کرنا<br>جانتا <u>یہ</u> 3. پیغام بھیجنے کا مظاہرہ کریں

. فونٹ کا سائز بڑھائیں اور گروپ میں کسی اور کو واٹس ایپ میسج بھیجیں

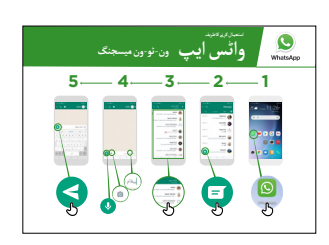

**5 4 3 2 1 کم بصارت والے لوگوں کے ل� میگنیفیکیشن**

**ماڈیول 106 -فیس بک - قابل رسائی خصوصیات**

## **سرگرمی: رنگ بدلنا اور درست کرنا**

**وضاحت کریں:** "کچھ لوگوں کو کچھ رنگ دیکھےن میں دشواری ہوتی ےہ اور وہ فون کی اسکرین کو ٹھیک سے وصاحت کریں:۔ تچھ لوٹوں تو تچھ رنگ دیکھے میں دسواری ہوتی ہے اور وہ قون کی اسکرین تو نہیک<br>نہیں دیکھ پاتے ۔ آپ اپنے فون کے رنگ کو تبدیل کر سکتے ہیں ، تاکہ لوگوں کے استعمال میں آسانی ہو ۔"

**مشورہ:** یہ سیٹنگز شاید تمام فونز پر نہیں ہوں۔ اسے ترتیب دیےن میں ٹرینیز کی مدد کر نے کی کوشش کریں۔

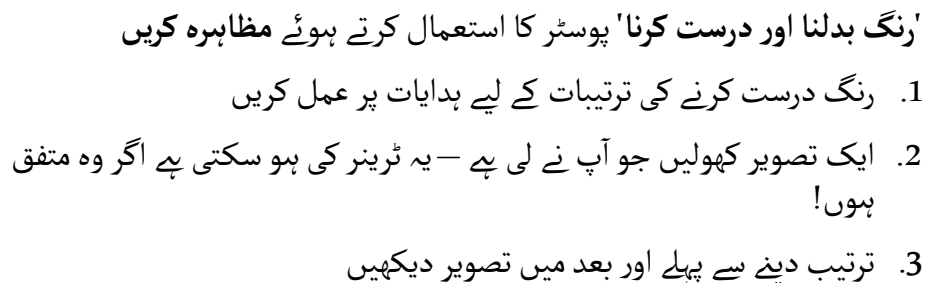

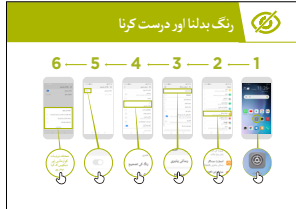

**مشق:** مختلف ایپس کے ساتھ رنگ درست کر نے کی کوشش کریں، اس میں مقامی ویب سائٹ، فیس بک جیسی سوشل میڈیا ایپ اور واٹس ایپ جیسی میسجنگ ایپ شامل ہو۔

**ٹرینر** کہانی سنا کر اسے ایسے شخص جسے وہ جانےت ہوں جو رنگوں میں تمیز کر نے کی قابلیت نہ رکھتا ہو سے متعلقہ بنائیں، اپےن یا ان کے موبائل کے استعمال کے بارے میں کہانی سنائیں۔

**ماڈیول 106 -فیس بک - قابل رسائی خصوصیات**

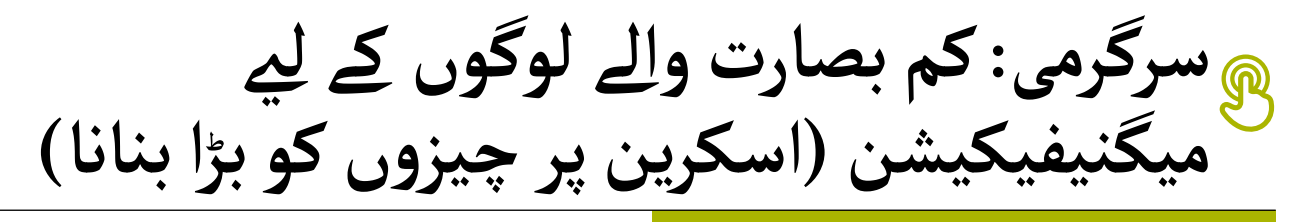

**وضاحت کریں:** "میگنیفیکیشن ایک ایسا فعل ہے جو آپ کے فون پر موجود ہر چیز کو بڑا بناتا ہے ـِ بہت سے لوگ چھوٹی چیزوں کو دیکھنے میں مدد کے لیے میگنیفیکیشن کا استعمال کرتے ہیں ۔ کم بصارت والے لوگوں کے لیے یہ ان کے اسکرین کا استعمال ممکن بناتا ےہ۔"

"میگنیفیکیشن میگنفائنگ گلاس کی طرح کام کرتی ہے لیکن یہ فون کا حصہ ہے ـ آپ اسے مختصر وقت کے لیے<br>استعمال کر سکتے ہیں (مثال کے طور پر تصویر دیکھنے کے لیے) یا جب بھی آپ اپنا فون استعمال کرتے ہیں ـ "

کیسے استعمال کیا جائے۔ '**میگنیفیکیشن**' پوسٹر کا استعمال کر تے ہو ئے **مظاہرہ کریں** کہ میگنیفیکیشن کو

**وضاحت کریں:** "ہم پیغامات بھیجےن اور پڑھےن کے لیے میگنیفیکیشن کا استعمال کریں گے۔ ہم واٹس ایپ کے ذریعے پیغام بھیج کر اس پر عمل کریں گۓ۔" . فون پر مسلسل استعمال کے لیے میگنیفیکیشن میں اضافہ کریں

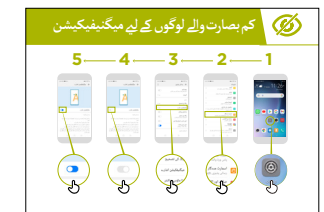

**سرگرمی: میگنیفیکیشن**

**وضاحت کریں:** "میگنیفیکیشن ایک ایسا فعل ہے جو آپ کے فون پر موجود ہر چیز کو بڑا بناتا ہے ـِ بہت سے لوگ چھوٹی چیزوں کو دیکھنے میں مدد کے لیے میگنیفیکیشن کا استعمال کرتے ہیں ـ کم بصارت والے لوگوں کے لیے یہ ان کے اسکرین کا استعمال ممکن بناتا ےہ۔"

. گروپ میں کسی اور کو واٹس ایپ میسج بھیجیں

آپ اسے مختصر وقت کے لیے "میگنیفیکیشن میگنفائنگ گالس کی طرح کام کرتی ےہ لیکن یہ فون کا حصہ ےہ۔ ً میحیفیحیشن میحقائنگ دلاس کی طرح کام کر*تی ہے۔ ل*یحن یہ قون کا حصہ *ہے۔ ا*پ آسے محتصر وقت کے لیے<br>استعمال کر سکتے ہیں (مثال کے طور پر تصویر دیکھنے کے لیے) یا جب بھی آپ اپنا فون استعمال کرتے ہیں ـ "

**ماڈیول 106 -فیس بک - قابل رسائی خصوصیات**

**سرگرمی: میگنیفیکیشن**

**وضاحت کریں:** "میگنیفیکیشن ایک عارضی فعل بھی ہںو سکتا ہے اور یہ "زوم" ان سے ملتا جلتا ہے ـ آپ نے کچھ بڑا بنانے کے لیے "زوم" کا استعمال کیا ہو گا - جیسے ایک تصویر پر۔"

آپ میگنیفیکیشن کا استعمال کر تے ہو ئے "زوم" کریں گۓ" **وضاحت کریں:** "اب

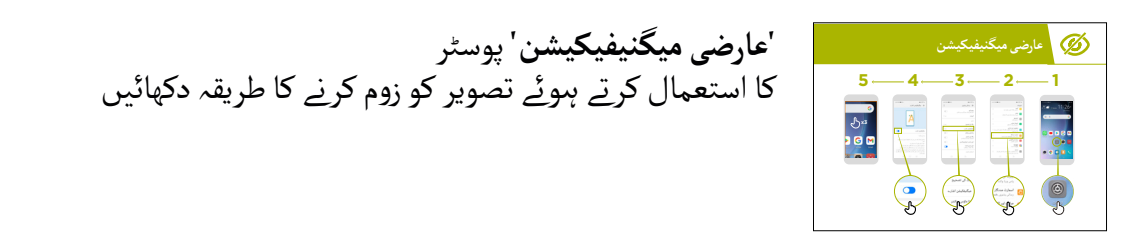

**عارضی میگنیفیکیشن کا استعمال کر تے ہو ئے واٹس ایپ پیغام پڑھنا وضاحت کریں:** "ہم واٹس ایپ سے پیغام بھیج کر میگنیفیکیشن کا استعمال کر تے ہو ئے مشق کر نے جا رےہ ہیں" آ.۔ گروپ کو واٹس ایپ آئیکن تلاش کرنے میں مدد کریں . چیک کریں کہ ہر کوئی واٹس ایپ کے بارے میں جانتا ےہ اور اسے کیسے استعمال کرنا ےہ 3. پیغام بھیجنے کا مظاہرہ کریں . فون پر عارضی استعمال کے لیے میگنیفیکیشن میں اضافہ کریں . گروپ میں کسی اور کو واٹس ایپ پیغام بھیجیں

**مشق:** مختلف ایپس کے ساتھ میگنیفیکیشن استعمال کر نے کی کوشش کریں، اس میں مقامی ویب سائٹ، فیس بک جیسی سوشل میڈیا ایپ اور واٹس ایپ جیسی میسجنگ ایپ شامل ہو۔

**ماڈیول 106 -فیس بک - قابل رسائی خصوصیات**

**سرگرمی: ٹیکسٹ ٹو اسپیچ – فون کا اسکرین** سردرمی: بیحسٹ **بو آسپیچ — قور**<br>پر ٹیکسٹ کو بلند آواز میں پڑھنا

و**ضاحت کریں:** "'ٹاک بیک' اسے کہتے ہیں جب آپ سکرین دیکھے بغیر اپنا فون سن سکِتے ہیں ـ جب آپ اپنے وصاحب دریں: ۔ دا کہ بیک اسے کہے ہیں جب آپ سکرین دیکھے بعیر آپنا قون سن سکتے ہیں ۔ جب آپ آپتے<br>فون پر کچھ کریں گے تو یہ آپ سے بات کرے گا اور آپ کو بتائے گا کہ کیا ہو رہا ہے ، یہ آپ کو یہ بتانے کے لئے بھی ارتعاش کرے گا کہ کیا ہو رہا ےہ۔"

"ٹاک بیک یا ٹیکسٹ ٹو سپیچ نابینا لوگوں کی زندگی بدل سکـتا ےہ۔ اس کا مطلب ےہ کہ وہ کسی کے پڑھےن کی مدد کے بغیر اپنا فون استعمال کر سکـےت ہیں۔"

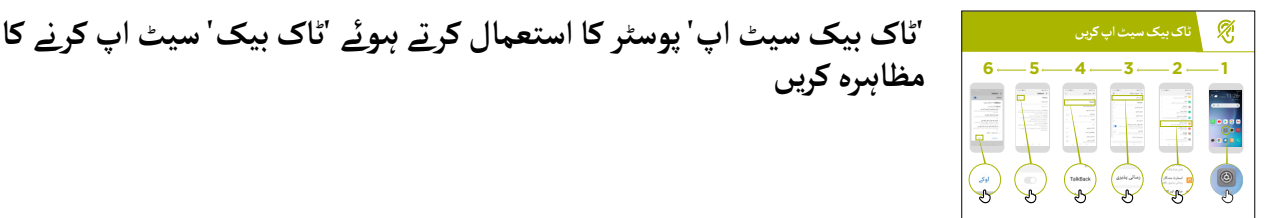

- . اپےن فون پر گوگل ایپ کھولیں . ٹاک بیک شروع کر نے اور اسے بند کر نے کی مشق کریں - یہ کـئی بار کریں . اب ٹاک بیک کے ساتھ نیوی گیٹ کر نے کے اشارے سیکھیں . سرچ باکس پر جائیں . 'میرے قریب کیفیز' کی تالش کریں . نتائج سنیں اور مزید جانےن کے لےئ ایک کیفے پر ڈبل ٹیپ کریں
	- . دیگر چیزوں تالش کر نے کی کوشش کریں

**مشق کریں:** مختلف ایپس کے ساتھ تقریر کی ترتیبات استعمال کر نے کی کوشش کریں، اس میں مقامی ویب سائٹ، فیس بک جیسی سوشل میڈیا ایپ اور واٹس ایپ جیسی میسجنگ ایپ شامل ہو۔

**ماڈیول 106 -فیس بک - قابل رسائی خصوصیات**

#### **خالصہ**

آ**وضاحت کریں:** "تمام اینڈرائیڈ فونز ان لوگوں کو فون استعمال کرنے میں مدد کرتا ہے جو آسانی سے اسکرین نہیں<br>دیکھ سکتے ـ بےشک آپ کے پاس بصارت کم یا بلکل نہ ہںو ، موبائل فون کا استعمال پیچیدہ نہیں ہے ـ "

آ"جو لوگ کچھ بصارت رکھتے ہیں ، ان کے لیے ہم فون کو دیکھنے میں آسانی پیدا کر سکتے ہیں ، ان لوگوں کے لیے جن کی نظر کم یا بلکل نہیں ہے ، ہم اسکرین پر معلومات کو مختلف انداز میں پیش کرنے میں مدد کر سکتے ہیں۔ بصارت سے محروم لوگوں میں اکـثریت کی مدد کر نے کے لیۓ حل موجود ےہ۔"

"اس ماڈیول میں موجود خصوصیات ایک شخص کو بہت ساری ایپس میں فون استعمال کر نے میں مدد کر سکـتی ہیں، لیکن اگر کچھ فون کی ترتیبات نہ استعمال کر نے کے لیے ڈیزائن کی گئ ہوں تو پھر وہ کام نہیں کریں گئ۔"

"زیادہ ترِ ایپس میں خصوصی 'شارٹ کٹ' ہ*ہو*تے ہیں ـ یہ آپ کو اس ماڈیول میں بیان کردہ بہت سی چیزوں کو آ'ور بھی آسان طریقے سے استعمال کرنے میں مدد کر سکتے ہیں!"

**ماڈیول 106 -فیس بک - قابل رسائی خصوصیات**

**کم سنےن والے یا بہرے صارفین**

**آواز میں اضافہ سرگرمی:** 

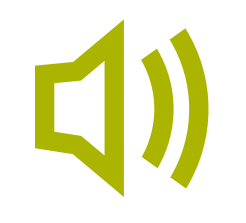

 $3 - 2 - 1$ 

آوازیں کم یا آپ اپےن فون پر اسے تبدیل کر سکـےت ہیں تاکہ مختلف **وضاحت کریں:** " وصاحب دریں: آپ اپنے قون پر آسے بندیل در سکتے ہیں ناکہ محتلف اوازیں کم ا<br>ذیادہ ہنوں ـ مثال کے طور پر آپ اسے تبدیل کر سکتے ہیں تاکہ موسیقی اور ویڈیو دیادہ ہلوں ـ مناں کے طور پر آپ آسے تبدیں تر ہ<br>کی ، فون کالز یا الارم سے مختلف آوازیں ہلوں ـ "

۔<br>ب آوازوں کو ہر ممکن حد تک واضح کرنے کے لیے بیس لاوڈنس نام کی ایک چیز "آپ آوازوں کو ہر ممکن حد تہ<br>بھی استعمال کر سکتے ہیں ـ "

ٹرینیز کے ساتھ آواز بڑھانے کے فوائد پر تبادلہ خیال کریں ـ ٹرینر اپنی مثالیں دیں کہ نرینیز کے ساتھ اوار بڑھانے کے قوائد پر بنادلہ حیال کریں ۔ نرینر اپنی منائیں دیں کہ<br>کس طرح آواز اور وضاحت میں اضافہ ان کے تجربے کو بدل سکتا ہے ۔ مثال کے طور پر یہ کس طرح کسی ایسے شخص کی مدد کر سکـتا ےہ جو اپےن فون کو سنےت وقت واضح طور پر سنےن کے لیے جدوجہد کرتا ےہ۔

۔<br>واز میں بہتری' مرحلہ وار پوسٹر کا استعمال کرتے ہوئے آواز کی ترتیبات کو تبدیل کر نے کا طریقہ دکھائیں۔ '

مش**ورہ:** (اچھی کوالٹی) وائرڈ یا وائرلیس ہیڈسیٹ استعمال کرنا بہت اہم ہے ۔

**ماڈیول 106 -فیس بک - قابل رسائی خصوصیات**

**سرگرمی: ساؤنڈ ایمپلیفیکیشن**

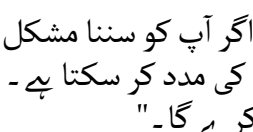

آپ کا آپ کو سننا مشکل ہو جائے کہ ارد گرد لوگ کیا کہہ رےہ ہیں تو **وضاحت کریں:** "اگر  $\blacksquare$ ) وصاحب تریں: "در آپ تو سننا مسکل ہو جائے تہ ارد ترد ہوت تیا تہہ رہے ہیں تو آپ کا<br>اینڈروئیڈ فون آپ کی مدد کر سکتا ہے ۔ 'ساؤنڈ ایمپلیفائر' نامی ایک چیز ہے جو آپ کے سنِے کے <sub>ا</sub>یندرونید فون آپ کی مدد در<br>لئے آوازیں واضح کر<sub>ے</sub> گا ـ "

م<mark>شورہ:</mark> ہو سکتا ہے کچھ فونز میں یہ فنکشن نہ ہو۔ اگر آپ کے ٹرینیز کے فون میں 'ساؤنڈ ایمپلیفائر' نہیں مسورہ: ہو سحنا ہے تچھ قوتر میں یہ قتحسن نہ ہو۔ آتر آپ کے تریبیر<br>ہے تو انہیں ڈاؤن لوڈ کرنے میں آپ کی مدد کی ضرورت ہنو سکتی ہے ۔

ان حالات پر تبادلہ خیال کریں جہاں یہ سمجھنا زیادہ مشکل ہو کہ کیا کہا جا رہا ہے۔ ٹرینرز کے اپنے تجربے کا<br>استعمال کرتے ہوئے 'ساؤنڈ ایمپلیفائر' کے فوائد کو اجاگر کریں ـ مثال کے طور پر ، جب کوئی بہت شور والی جگہ پر ہو یا وہ ایک بوڑھا شخص ہو جسے سنےن میں دوشواری کا سامنا ہو۔

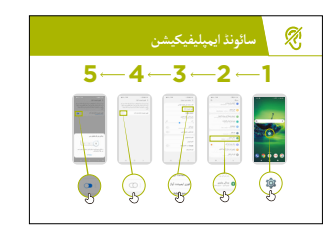

'ساؤنڈ ایمپلیفیکیشن' پوسٹر کا استعمال کر تے ہو ئے دکھائیں کہ کیا ٹرینی ان ترتیبات کو مرحلہ وار تبدیل کر سکـےت ہیں۔

**سرگرمی: کیپشنز**

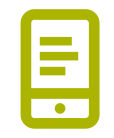

**وضاحت کریں:** "جب آپ کا فون کوئی ویڈیو یا آڈیو چلا رہا ہو ، تو آپ 'کیپشنز' کو آن کر سکتے وصاحب تریں: جب آپ تا فون نونی ویدیو یا ادیو چلا رہا ہو ، نو آپ دیپسنر نو ان تر ستے<br>ہیں ـ اس کا مطلب ہے کہ آپ اسکرین پر الفاظ دیکھ ِ سکتے ہیں کہ کیا کہا جا رہا ہے ـ جب لوگوں کو گانا یا ویڈیو سننا مشکل ہو تو یہ بہت مددگار ثابت ہوتا ےہ۔"

"کیپشن سب کی مدد کر سکتے ہیں ـ جب آڈیو کسی دوسری زبان میں ہںو یا آواز خراب ہںو تو لوگوں کو یہ سمجھانے میں مدد کرتے ہیں کہ کیا کہا جا رہا ہے ـ یہ ان لوگوں کے لیے بھی مفید ہے جنہیں سنِنے میں دشواری کا سامنا ےہ۔"

**'سیٹ اپ کیپشن پوسٹر'** کا استعمال کر تے ہو ئے ٹرینیز کیپشنز کیسے ترتیب دیےت ہیں اس کا **مظاہرہ کریں** و**ضاحت کریں:** "اب جب کہ ہم نے کیپشنز ترتیب دے دی ہیں ، ہم یوٹیوب پر کیپشن آن کر کے ویڈیو دیکھنے کی کوشش کر سکتے ہیں ـ "

**مشورہ:** کیپشنز اس وقت بہترین کام کرتیں ہیں جب ویڈیو بنانے والے شخص نے کیپشنز شامل کیے ہوں۔ کچھ ایپس - جیسے یوٹیوب - خود بخود ویڈیوز کو کیپشن کرتی ہیں اگر کوئی دستیاب نہ ہو لیکن یہ صیح کام نہیں کرتیں۔

**ماڈیول 106 -فیس بک - قابل رسائی خصوصیات**

$$
\begin{array}{|c|c|c|}\hline \textcircled{1} & \textcircled{1} & \textcircled{1} & \textcircled{1} \\ & \textcircled{2} & \textcircled{3} & \textcircled{4} & \textcircled{5} & \textcircled{6} \\ & \textcircled{1} & \textcircled{2} & \textcircled{3} & \textcircled{2} & \textcircled{6} \\ & \textcircled{2} & \textcircled{3} & \textcircled{4} & \textcircled{5} & \textcircled{6} & \textcircled{7} \\ & \textcircled{3} & \textcircled{4} & \textcircled{5} & \textcircled{6} & \textcircled{7} & \textcircled{8} \\ & \textcircled{4} & \textcircled{5} & \textcircled{6} & \textcircled{7} & \textcircled{8} & \textcircled{9} \\ & \textcircled{5} & \textcircled{6} & \textcircled{6} & \textcircled{7} & \textcircled{9} & \textcircled{9} \\ & \textcircled{6} & \textcircled{7} & \textcircled{8} & \textcircled{9} & \textcircled{9} & \textcircled{1} & \textcircled{1} & \textcircled{1} & \textcircled{1} \\ & \textcircled{7} & \textcircled{8} & \textcircled{9} & \textcircled{9} & \textcircled{1} & \textcircled{1} & \textcircled{1} & \textcircled{1} & \textcircled{1} & \textcircled{1} \\ & \textcircled{9} & \textcircled{1} & \textcircled{1} & \textcircled{1} & \textcircled{2} & \textcircled{3} & \textcircled{4} & \textcircled{5} & \textcircled{6} & \textcircled{7} \\ & \textcircled{1} & \textcircled{1} & \textcircled{2} & \textcircled{3} & \textcircled{4} & \textcircled{5} & \textcircled{6} & \textcircled{7} & \textcircled{7} & \textcircled{8} & \textcircled{9} & \textcircled{1} & \textcircled{1} & \textcircled{1} \\ & \textcircled{6} & \textcircled{7} & \textcircled{8} & \textcircled{9} & \textcircled{1} & \textcircled{1} & \textcircled{1} & \textcircled{1} & \textcircled{1} & \textcircled{1} & \textcircled{
$$

 . اگر مصنف نے کیپشن بنائے ہیں تو یہ خود بخود لگ جائیں گے

# **سرگرمی: الئیو ٹرانسکریپشنز**

**وضاحت کریں:** "'الئیو ٹرانسکرائب' کیپشن کی طرح ےہ۔ اس کا مطلب یہ ےہ کہ وصاحب تویں:۔ لانیو برانسکرانب کیپسن کی طرح ہے۔ اس کا مطلب یہ ہے کہ<br>جب لوگ بات کر رہے ہوتے ہیں تو آپ اسکرین پر الفاظ دیکھ سکتے ہیں کہ وہ کیا کہہ رہے ہیں۔ بہت کم سماعت یا کوئی سماعت نہ ہونے والے لوگوں کے لئے 'لائیو ٹرانسکرائب' بہت مفید ثابت ہوسکـتا ےہ۔" "کچھ اینڈروئیڈ فونز پر 'الئیو ٹرانسکرائب' پہےل سے ہی موجود ہوگا، اگر نہیں ےہ تو آپ کو اسے گوگل پےل سٹور سے ڈاؤن لوڈ کر نے کی ضرورت پڑ سکـتی ےہ۔"

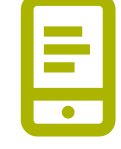

 $\odot$ 

**ٹرینر:** اگر ٹرینیز کے فون میں 'الئیو ٹرانسکرائب' نہیں ےہ توان کو یہ ڈاؤن لوڈ کر نے میں مدد کی ضرورت پڑ سکـتی ےہ۔

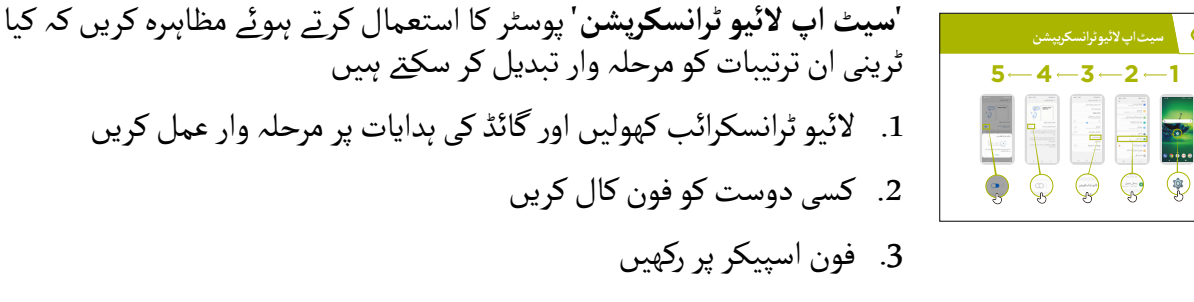

. جب وہ بولےت ہیں تو ٹرانسکرپشن دیکھیں

ٹرینر وضاحت کرے کہ فون پر بولتے وقت (یا لکھتے ہوئے)تمام معلومات کہیں نرینر وصاحت ترنے تہ قون پر بوتے وقت ریا تحقے ہنویے) تہام معنومات تہیں<br>محفوظ ہنو جاتی ہیں (مزید معلومات صفحہ 118 پر آن لائن سیفٹی سیکشن میں حاصل کی جا سکـتی ہیں(۔

مش**ورہ:** 'لائیو ٹرانسکرائب' ایک کمر<sub>ے</sub> میں آمنے سامنے بات چیت میں بہترین کام کرتا ہے۔ اب ایپس – مثال کے طور پر سکائپ یا زوم - بھی مفت میں اپنی ایپس میں ٹرانسکرپشن شامل کر رہی ہیں۔

**ماڈیول 106 -فیس بک - قابل رسائی خصوصیات**

**خالصہ**

و**ضاحت کریں:** "تمام اینڈرائیڈ فونز لوگوں کو فون استعمال کرنے میں مدد کرتے ہیں جب وہ فون سے آنے والی وصاحب تریں: ٹمام ایندرانید قونر نوٹوں تو قون استعمال ترتے میں مدد ترتے ہیں جب وہ قون سے آتے والی<br>وازیں نہیں سن سکتے ـ یہاں تک کہ جب آپ صرف تھوڑا سا سن سکتے ہیں - موبائل فون کا استعمال پیچیدہ نہیں ہے۔

.<br>آ "کم ِ سننے والوں کے لیے ، ہم فون کو سننے میں آسان بنا سکتے ہیں ، ان لوگوں کے لیے جو کم یا کم سننے والے ہیں ، ۔ تم سیے والوں کے لیے ، ہم قون تو سیے میں اسان بنا سکے ہیں ، ان لوتوں کے لیے جو تم یا تم سہ<br>ہم آڈیو معلومات کو مختلف انداز میں پیش کرنے میں مدد کر سکتے ہیں ، مثلاً ، الفاظ کے طور پر ۔"

**ٹرینر وضاحت کریں:** "اس ماڈیول میں موجود خصوصیات ایک شخص کو بہت ساری ایپس میں فون استعمال کرنے میں مدد کر سکتی ہیں ، لیکن اگر کچھ فون کی ترتیبات نہ استعمال کرنے کے لیے ڈیزائن کی گئ ہوں تو پھر وہ کام نہیں کریں گئ۔"

"زیادہ ترِ ایپس میں خصوصی 'شارٹ کٹس' ہںوتے ہیں ـ یہ آپ کو اس ماڈیول میں بیان کردہ بہت سی چیزوں کو ا<br>آ اور بھی آسان طریقے سے استعمال کرنے میں مدد کر سکتے ہیں!"

**پوسٹرز ؤٹ) تصاویر) کٹ**  اب المسافر المسافر المسافر المسافر المسافر المسافر المسافر المسافر المسافر المسافر المسافر المسافر المسافر المس<br>المسافر المسافر المسافر المسافر المسافر المسافر المسافر المسافر المسافر المسافر المسافر المسافر المسافر المسا **اور معلوماتی شیٹس**

.<br>186 پوسٹرز , تصاویر (کٹ آؤٹ) اورمعلوماتی شیٹس

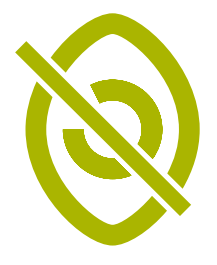

 **درست کرنا**

**رنگ بدلنا اور**

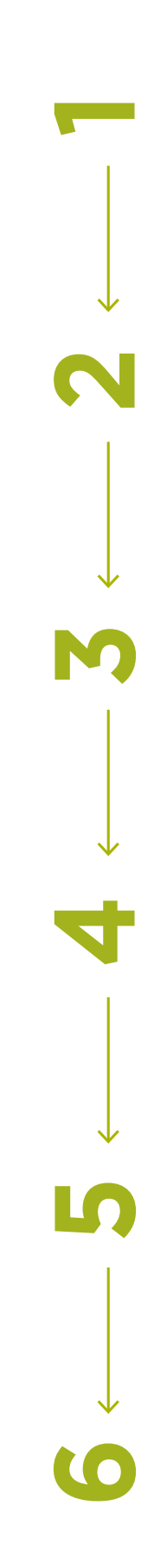

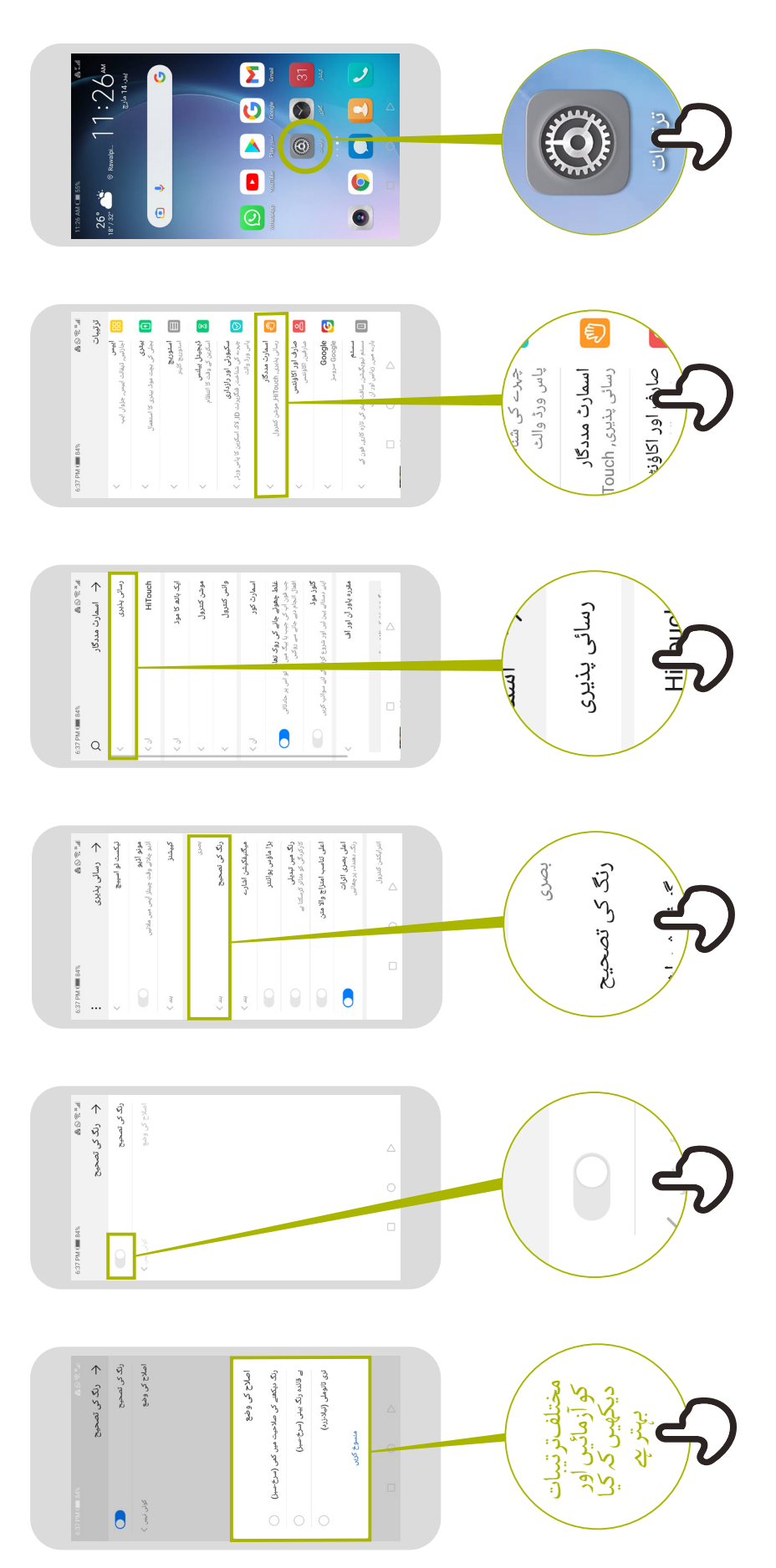

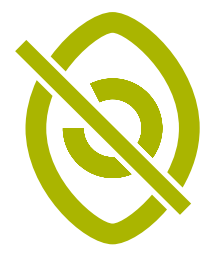

# فونٹ سائز تبدیل کرن **فونٹ سائز تبدیل کرنا**

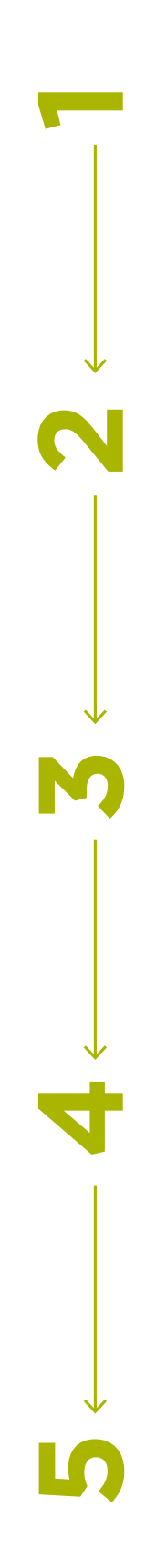

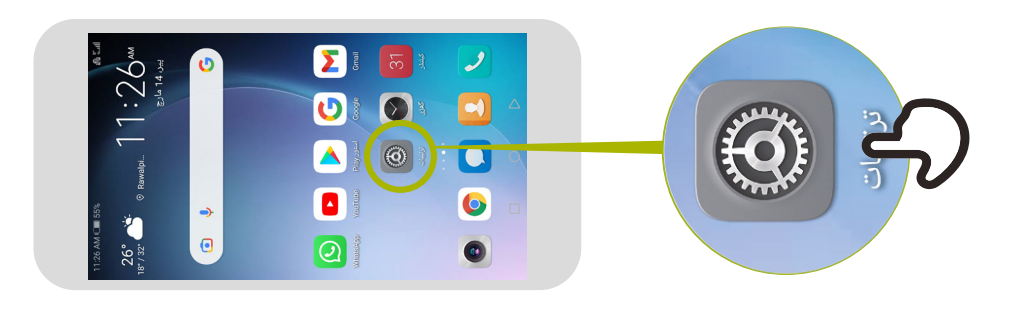

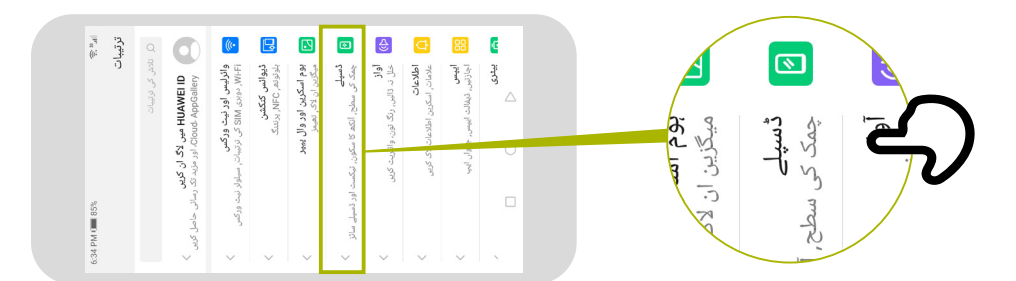

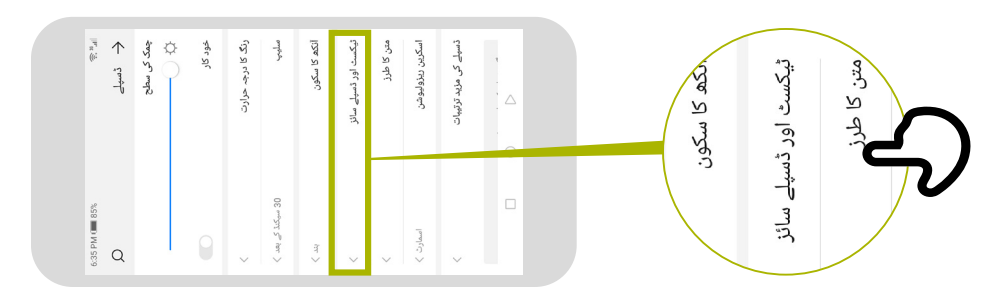

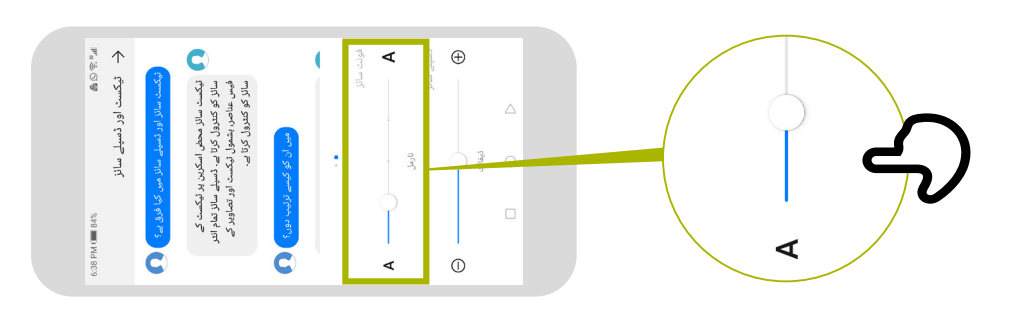

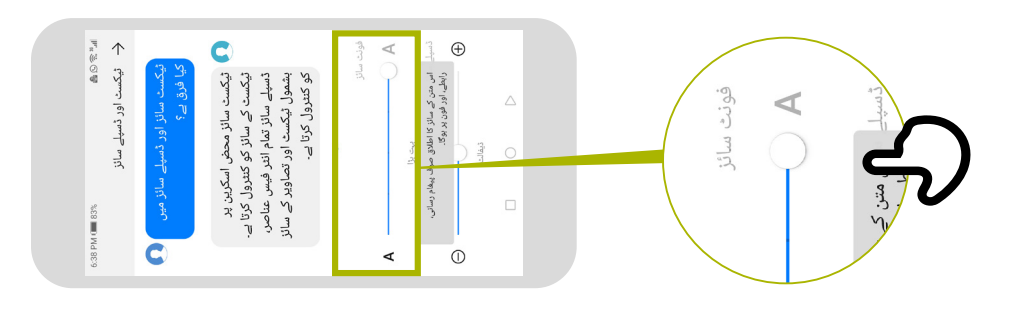

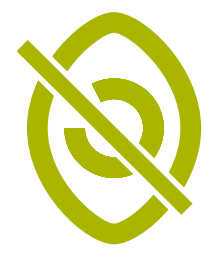

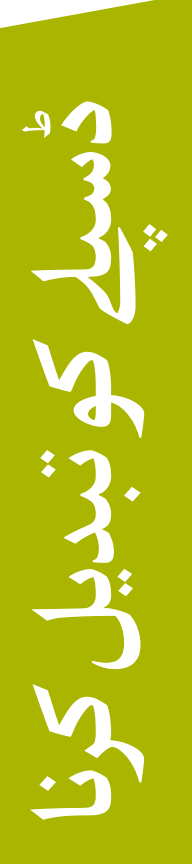

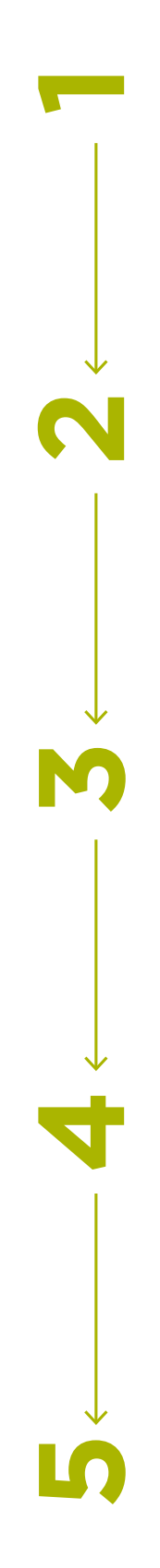

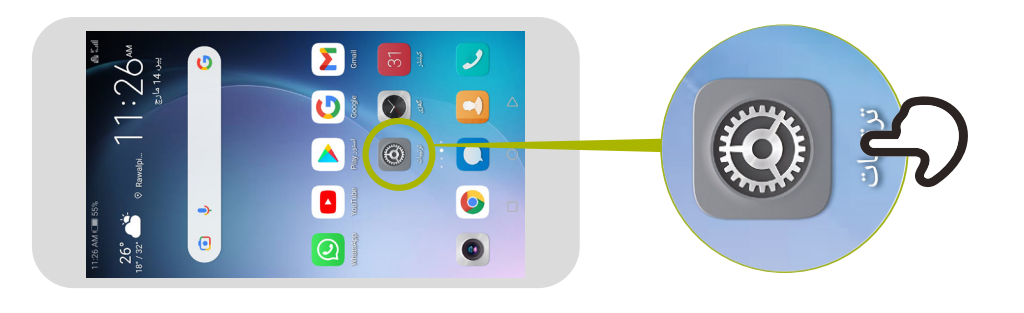

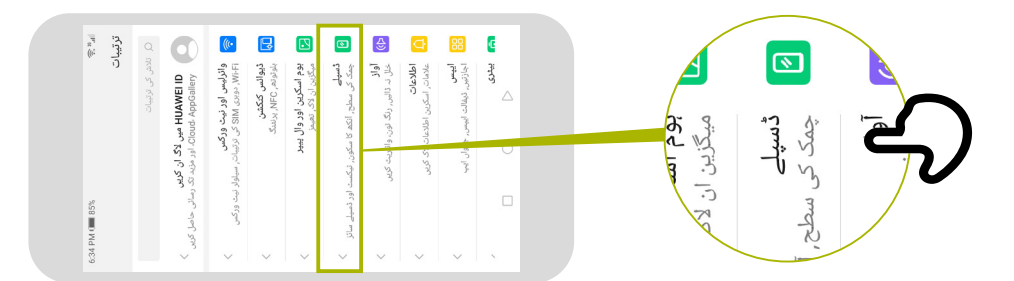

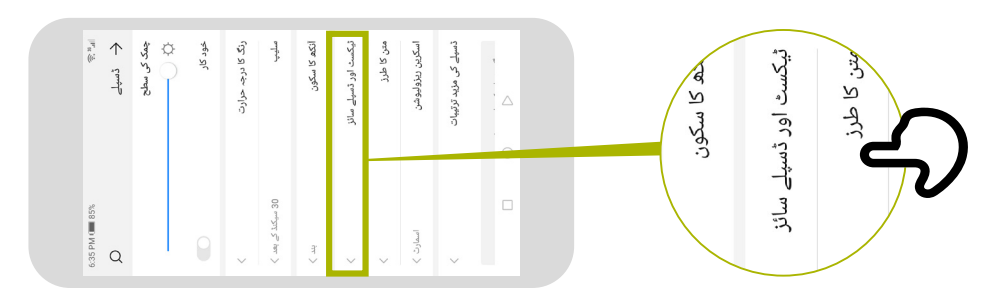

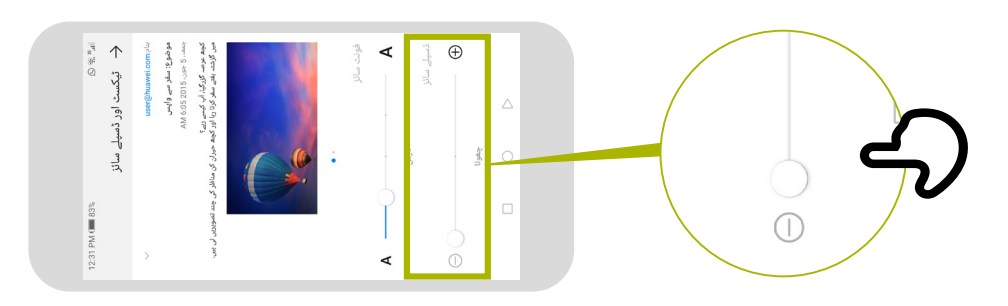

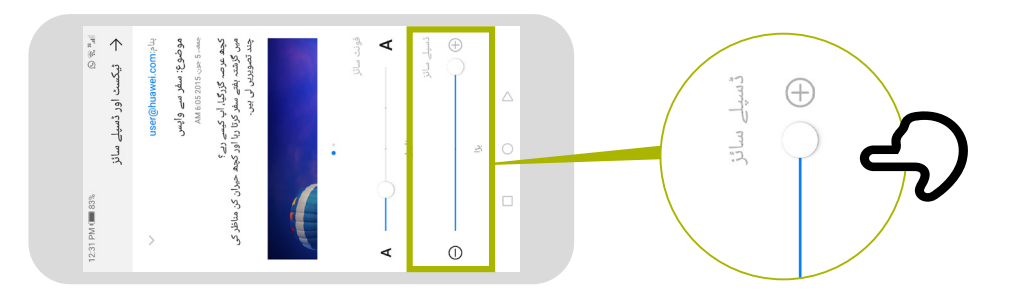

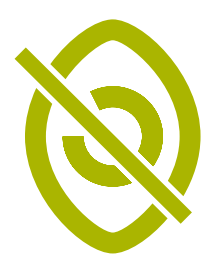

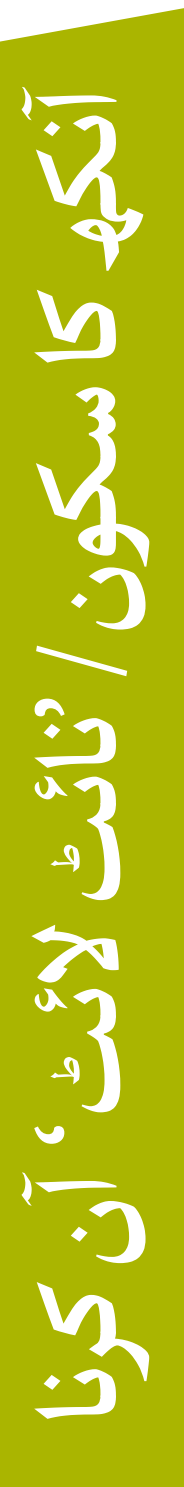

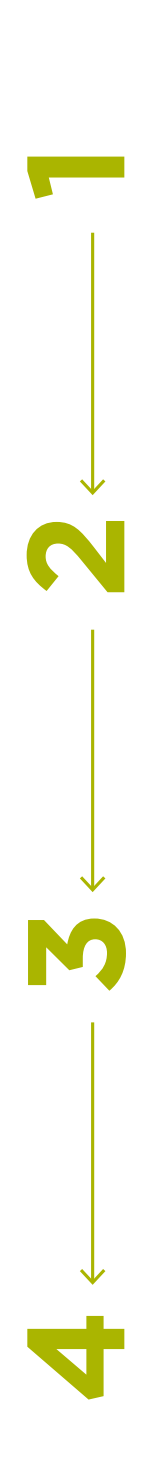

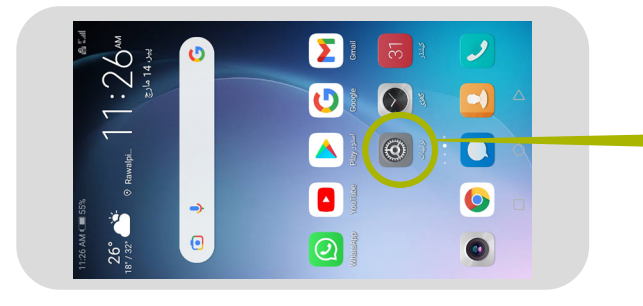

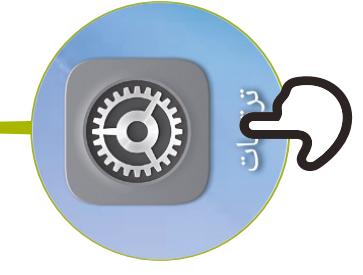

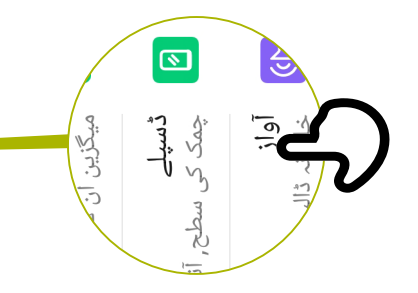

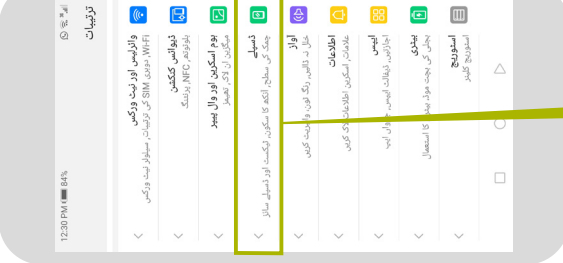

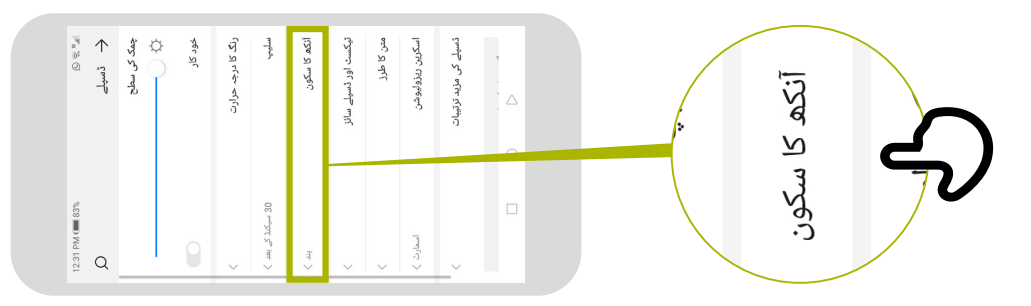

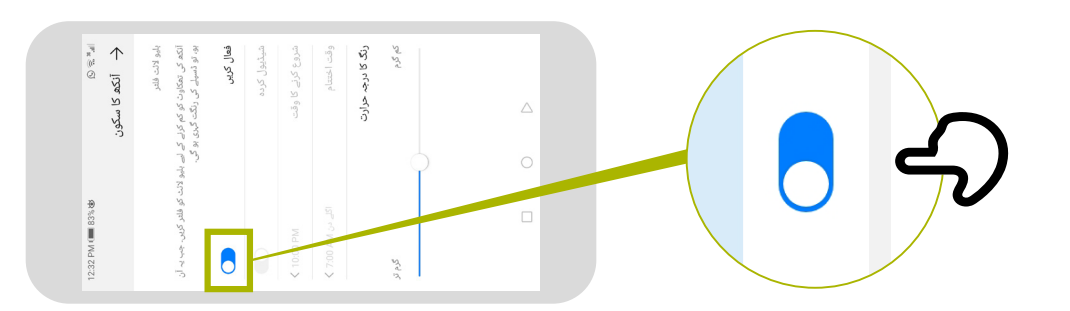

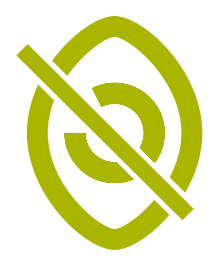

**کم بصارت والے لوگوں کے ل� میگنیفیکیشن**

م بصارت والے لوگوں کے لیے

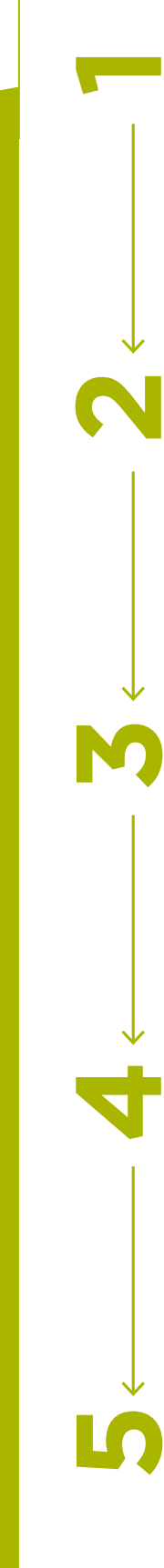

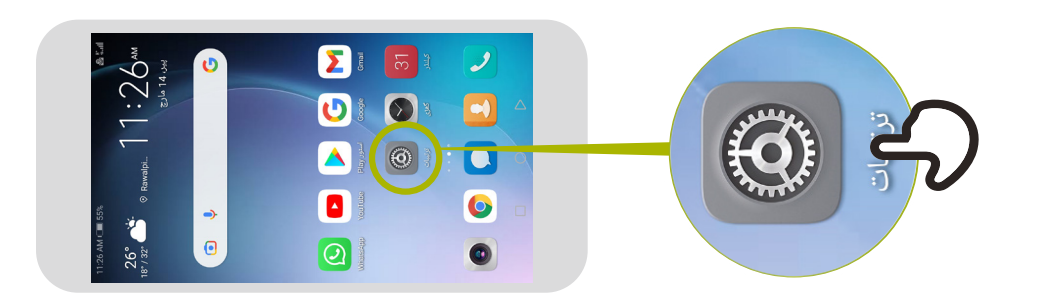

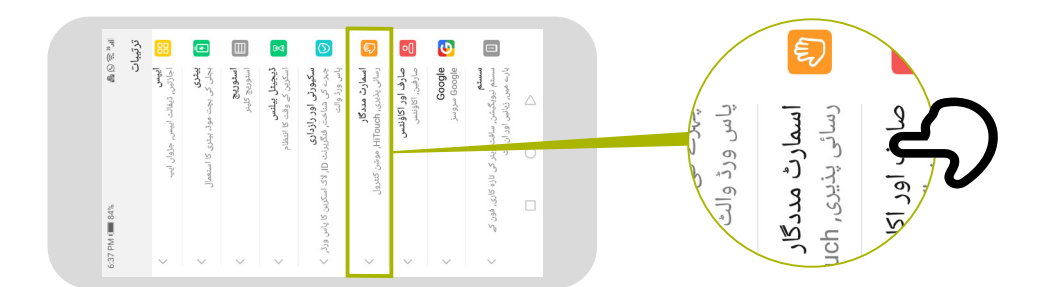

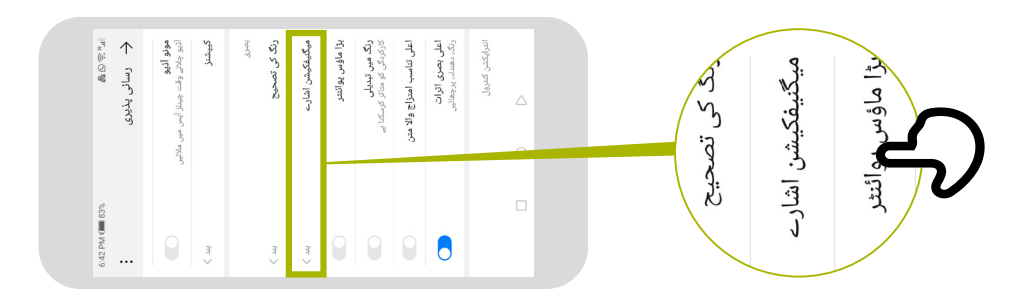

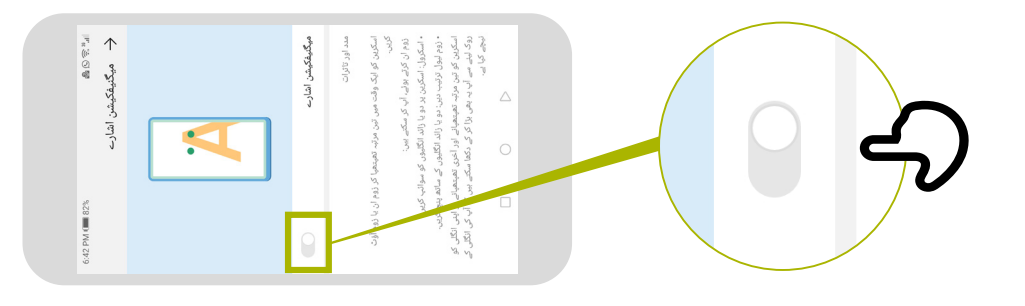

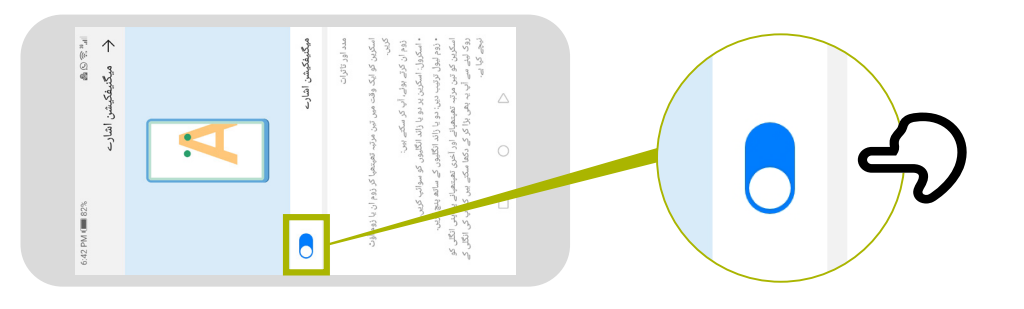

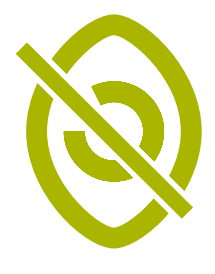

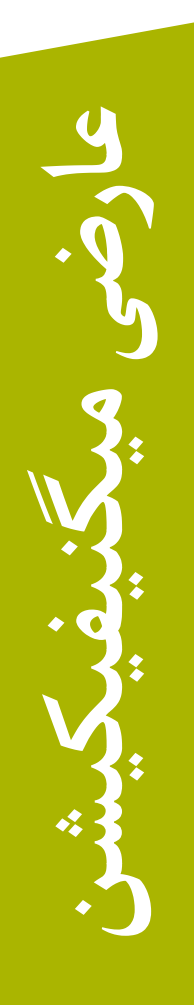

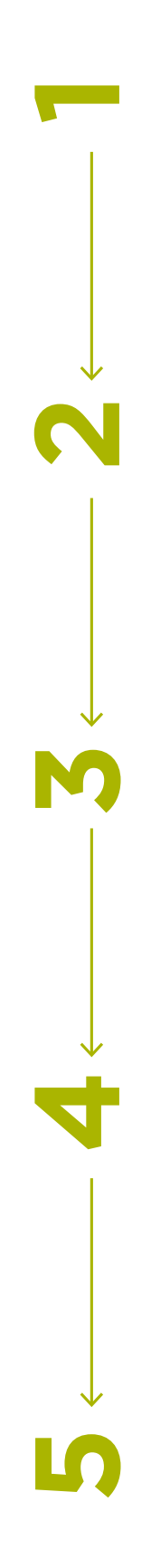

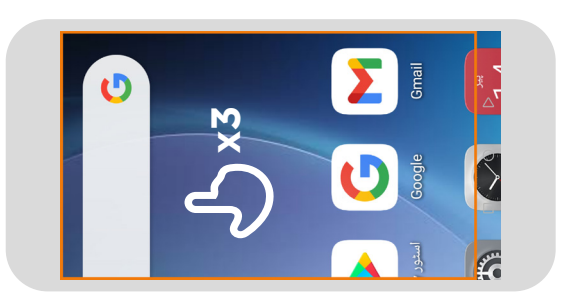

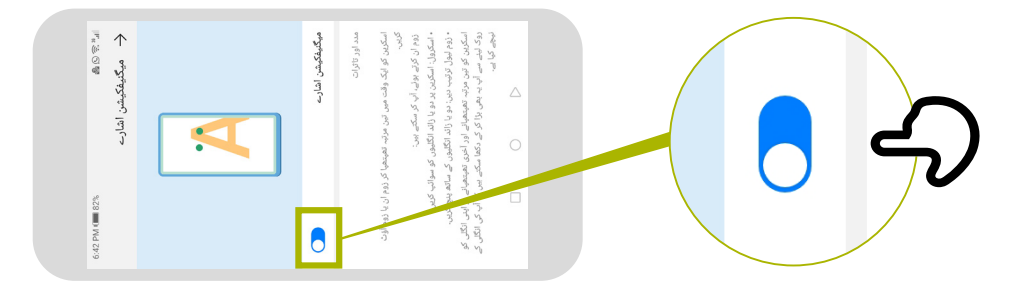

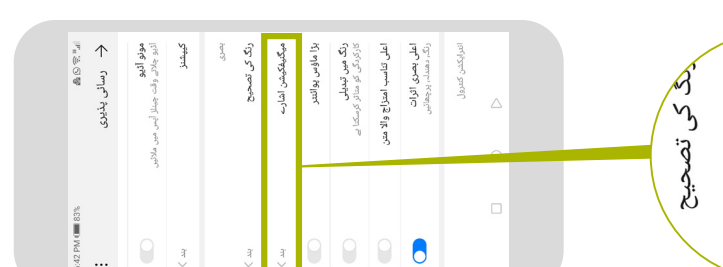

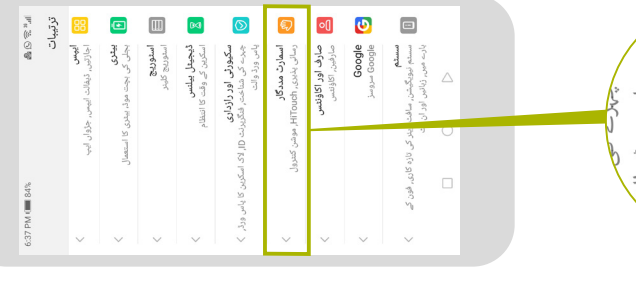

EUNE

 $: 26$ 

 $26^\circ$   $\bullet$ 

 $\ddot{\text{o}}$ 

 $\begin{array}{|c|} \hline \bullet \end{array}$ 

 $\overline{\mathcal{L}}$ 

000

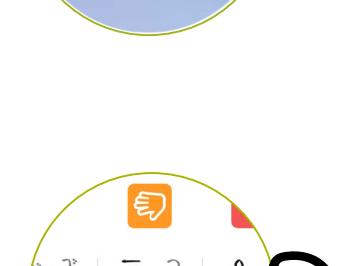

تزوان

**ISTER** 

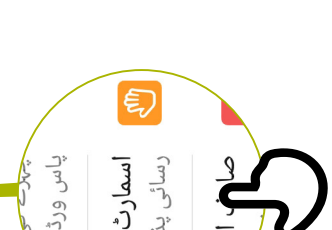

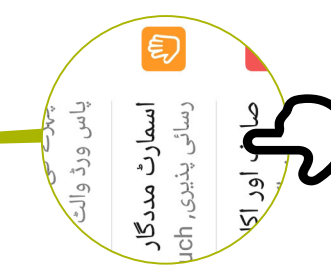

میگنیفکیشن اشارے

بڑا ماؤہ

习

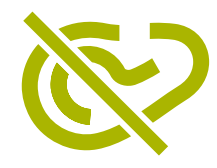

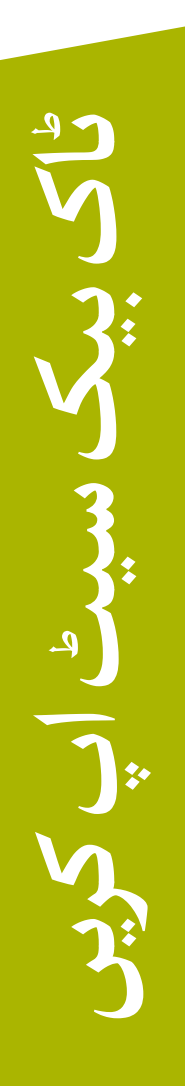

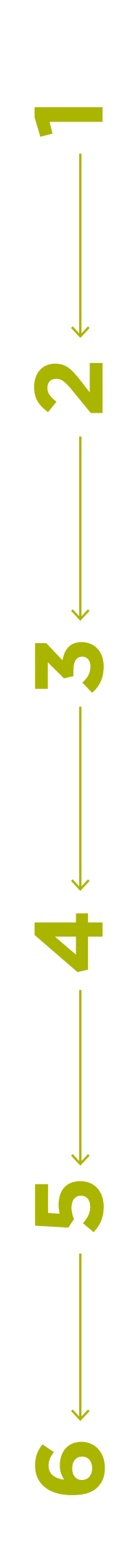

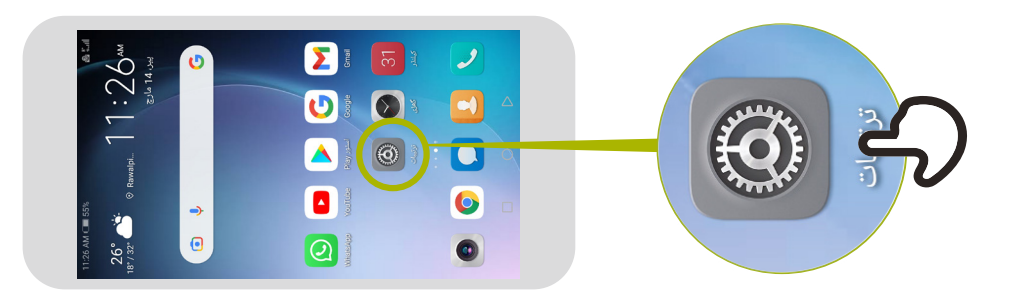

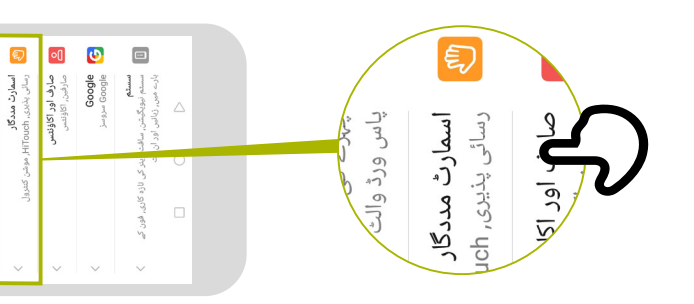

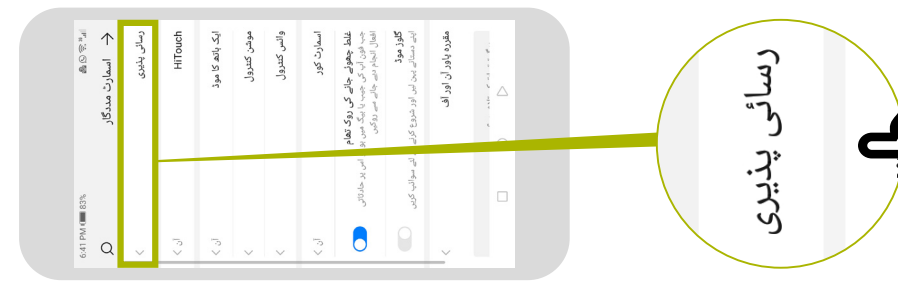

قیجیٹل بیلنس<br>اسکرین کے وقت کا انتظام<br>اسکرین کے وقت کا انتظام سکیورٹی اور رازداری<br>چہرے کی شناختہ فنگرینٹ IS اِ S3<br>پاکستان ا

توتييات  $W_{\rm R} \!\!\! \ensuremath{\mathop{\,\otimes }\nolimits} \mathbb{G} \,\ensuremath{\mathop{\mathrm{gr}}\nolimits}$ 

 $358$  mm DM and the

<mark>ووو اليوس</mark><br>الجامعي<br>الجازتون, ڈيفالت ايپس, جڑوان ايپ ی بیدری<br>پیدلی کی بچت موڈ، بیدری کا استعما

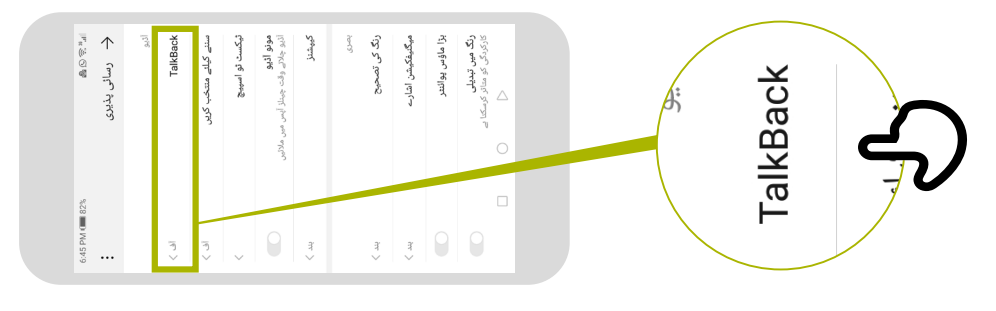

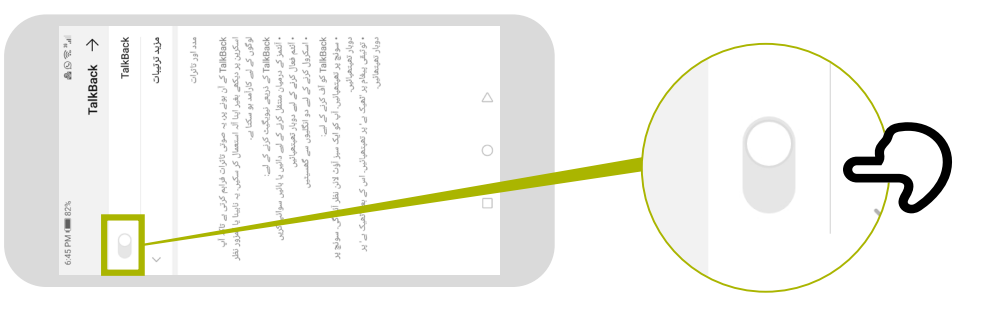

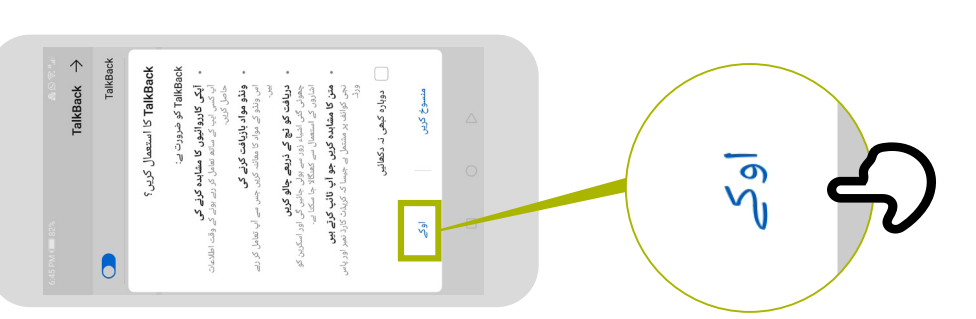

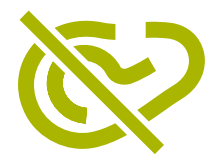

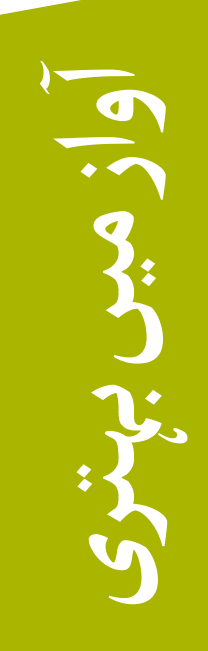

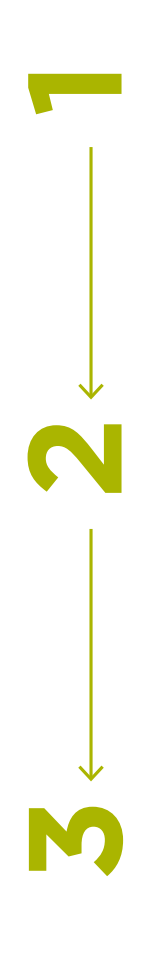

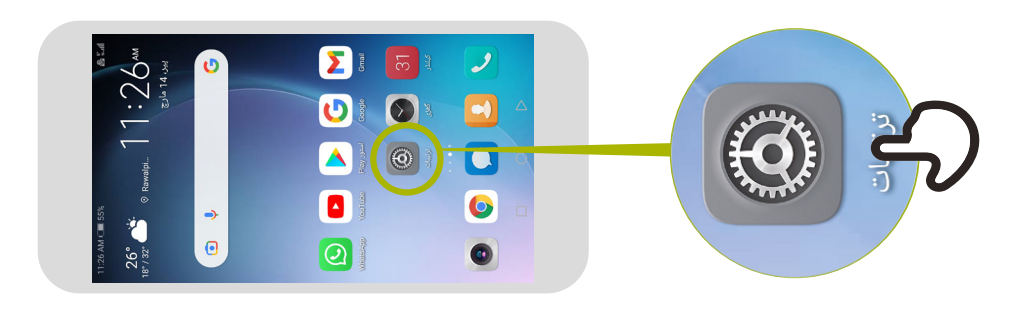

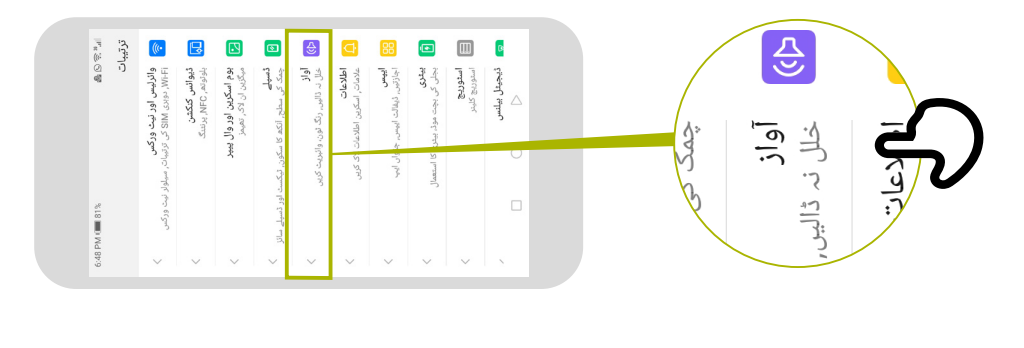

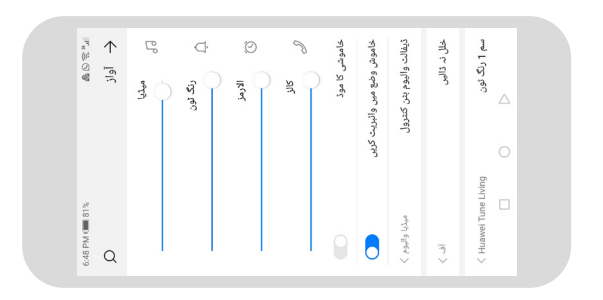

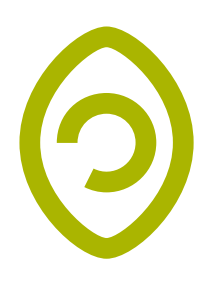

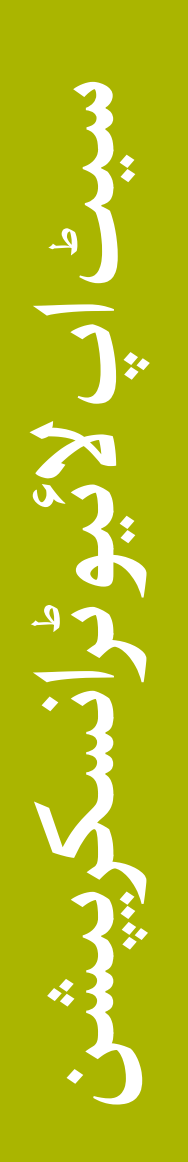

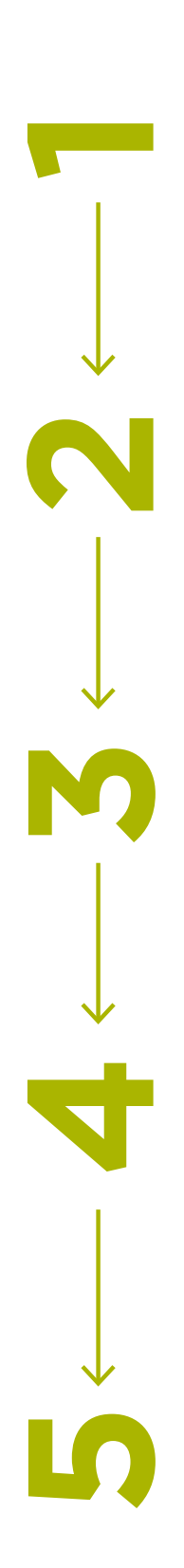

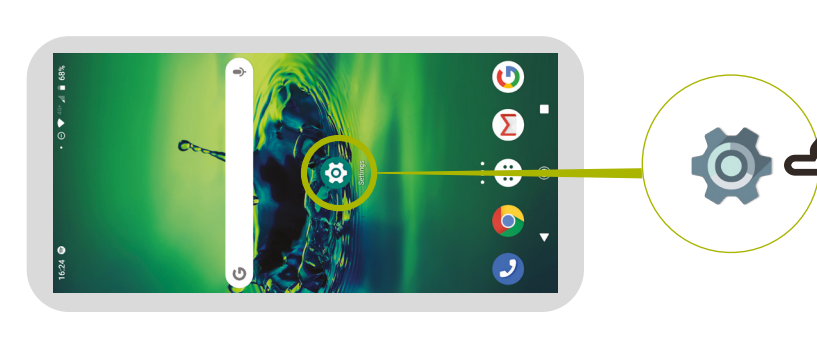

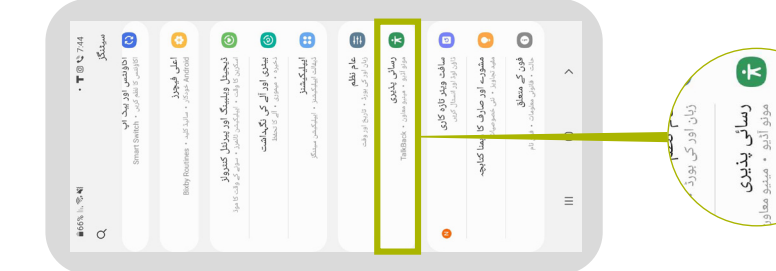

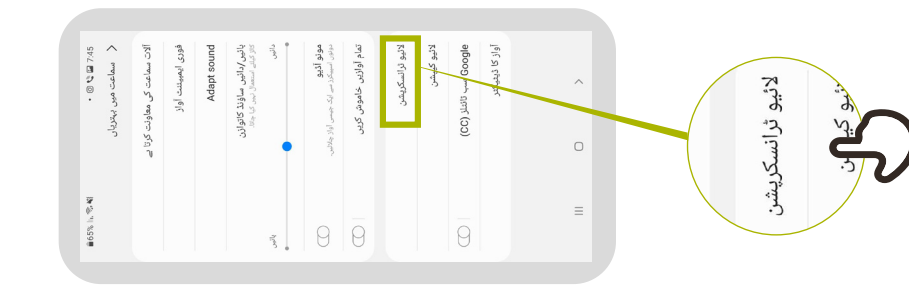

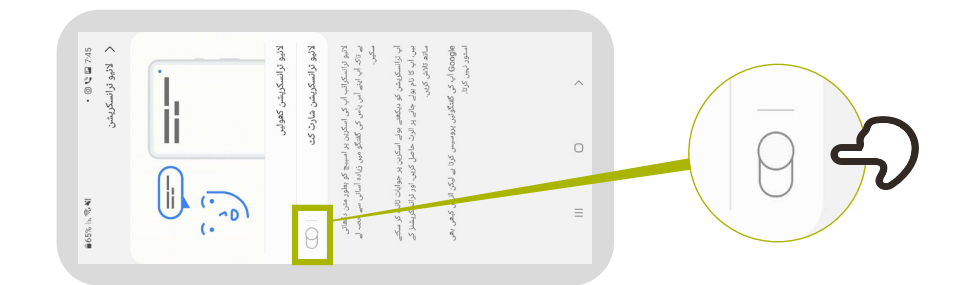

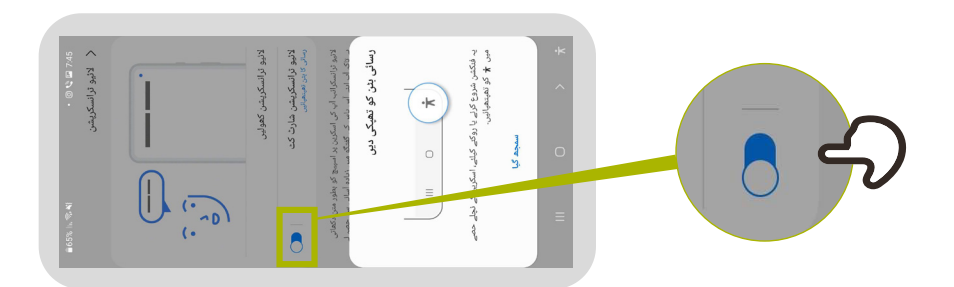

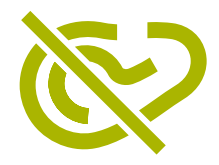

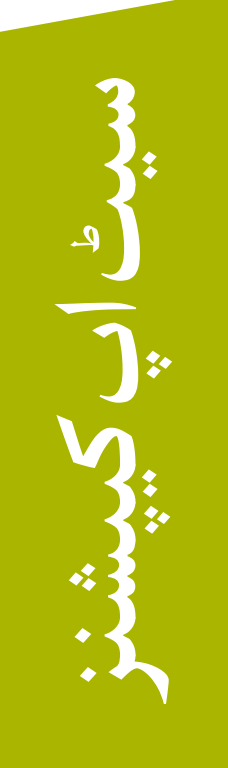

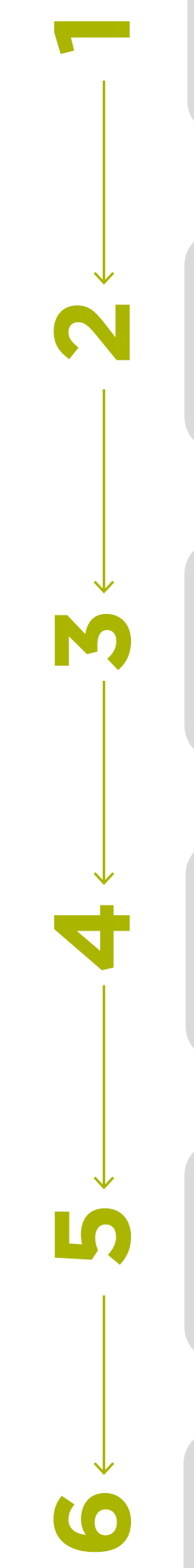

المصر<br>اجازتین زینالت

جزوان ایہ

 $W_{\kappa}\!\otimes\!\odot\!\mathbb{S}$ ترتيبات

FR<sub>2</sub>

 $\mathbb{R} \otimes \mathbb{S}$ 

6:42 PM ( 83%

 $\begin{bmatrix} 1 & \frac{1}{2} & \frac{1}{2} & \frac{$ 

 $\begin{picture}(20,5) \put(0,0){\line(1,0){15}} \put(15,0){\line(1,0){15}} \put(15,0){\line(1,0){15}} \put(15,0){\line(1,0){15}} \put(15,0){\line(1,0){15}} \put(15,0){\line(1,0){15}} \put(15,0){\line(1,0){15}} \put(15,0){\line(1,0){15}} \put(15,0){\line(1,0){15}} \put(15,0){\line(1,0){15}} \put(15,0){\line(1,0){15}} \put(15,0){\line(1,$ 

<mark>کے ڈیجیٹل بیلنس</mark><br>اسکرین کے وقت کا انتقاء

**سکیورٹی اور رازداری**<br>جہرے کی شناختہ<sub>،</sub> فنگریزنٹ LJ (33<br>ناست شناختا<mark>ن</mark>ت السارث مددگار<br>رسائی بذیری, HTouch ان مارف اور اکاؤنٹس<br>مارف اور اکاؤنٹس

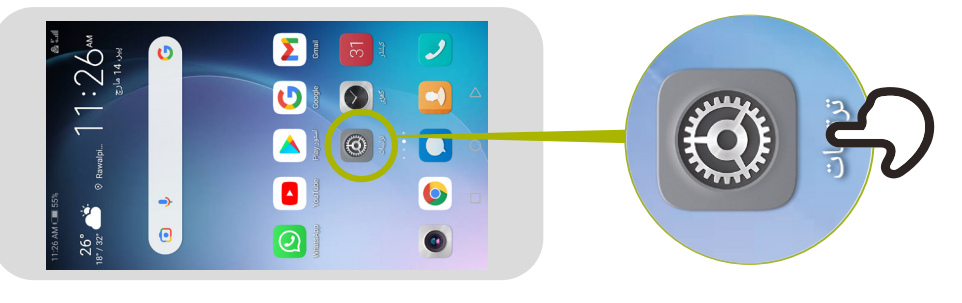

 $\triangle$ 

 $\Box$ 

Boogle<br>**3**<br>**3**<br>Boogle مستم<br>استم لیویگرشن, سافا<br>بارے میں, زبانیں اور ا

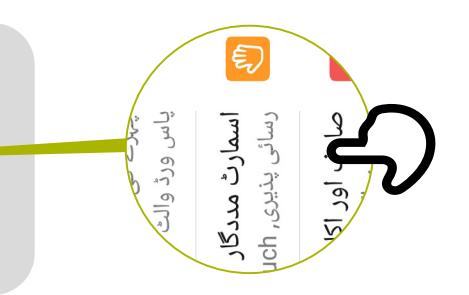

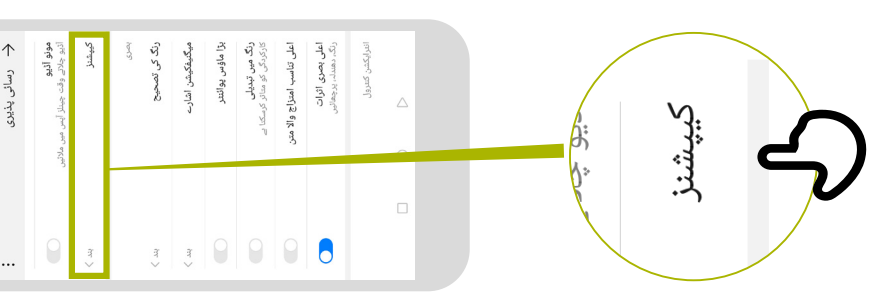

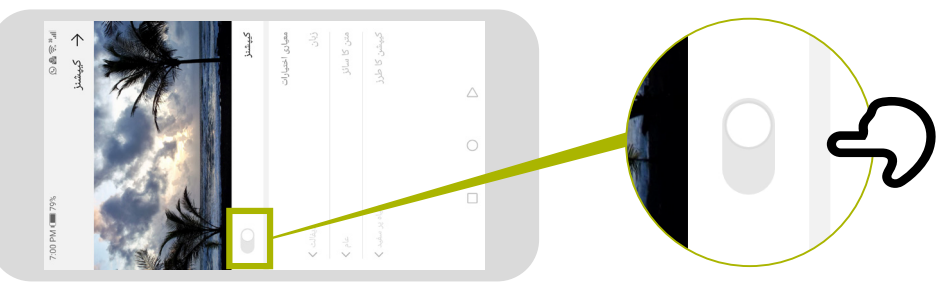

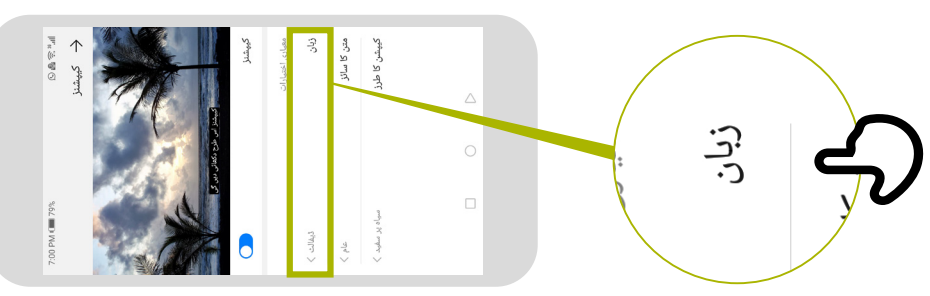

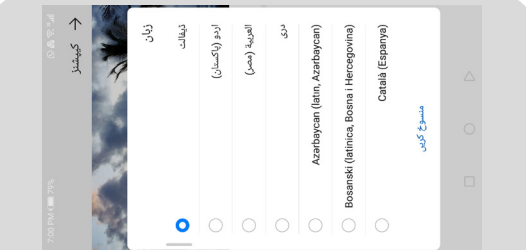

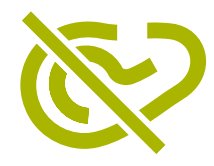

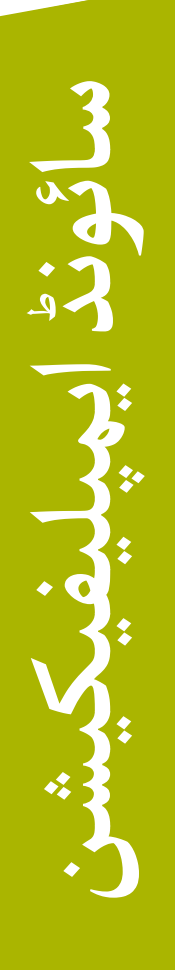

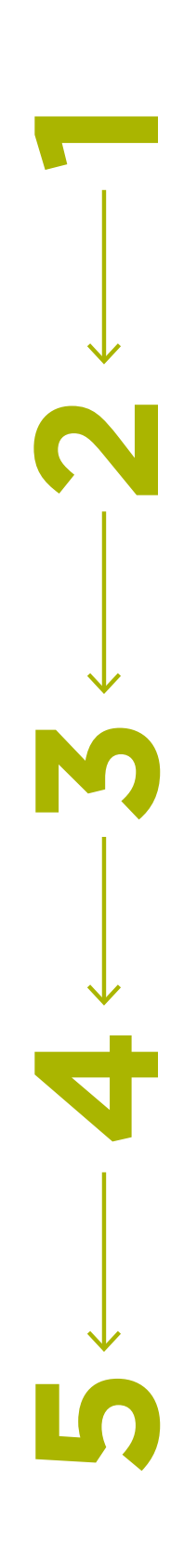

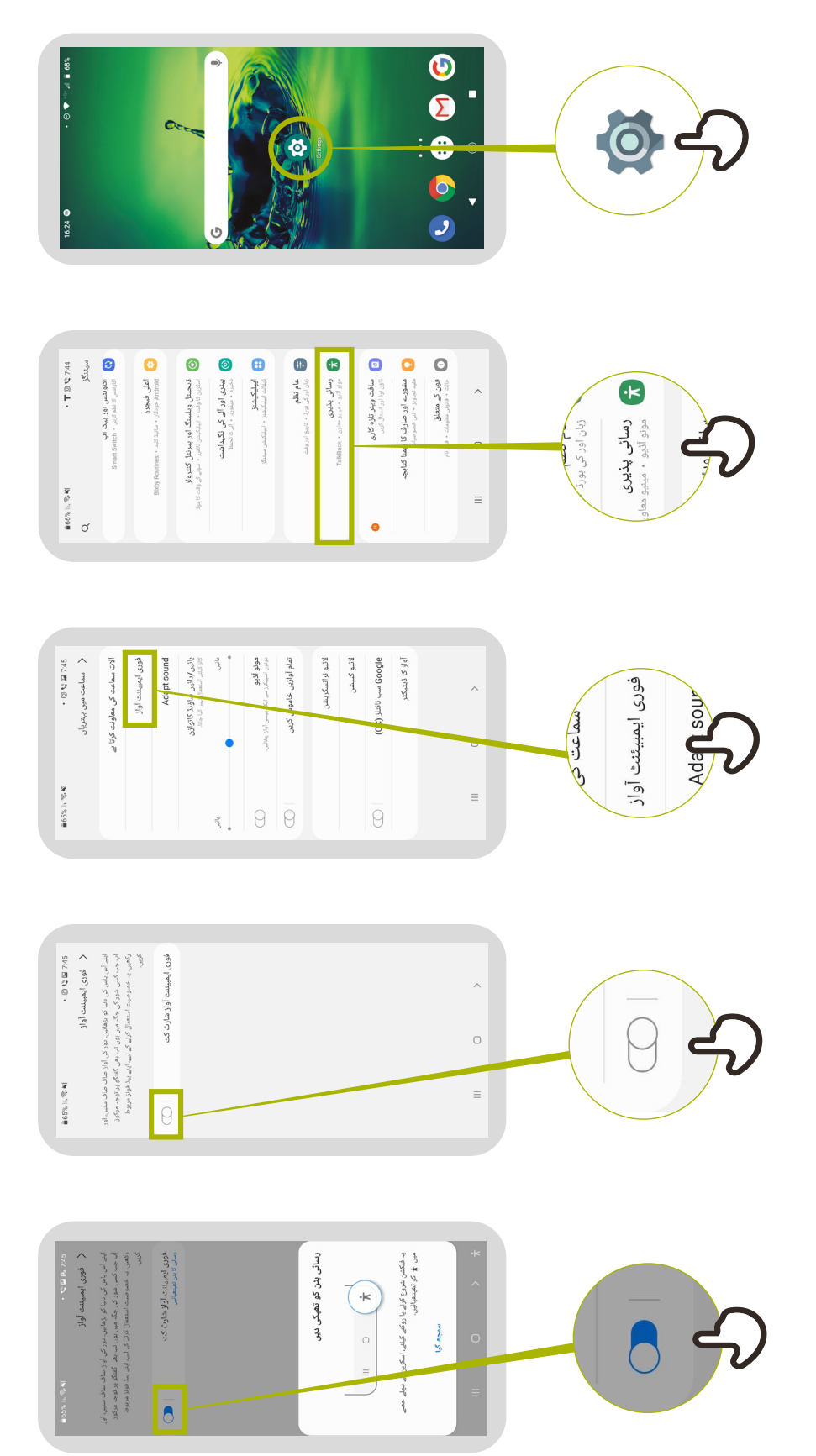

**معذور صارفین کے ساتھ مواصلت کرنے کے ل� اعلی تجاویز**

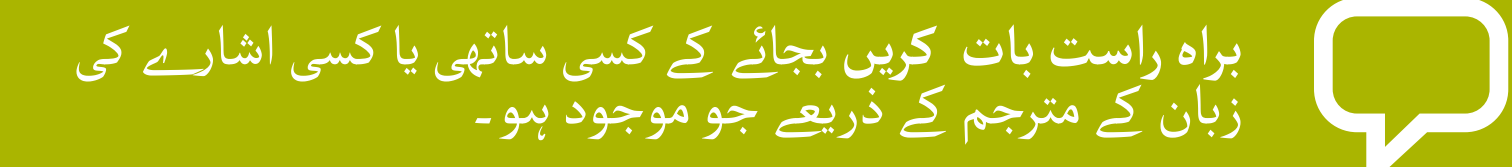

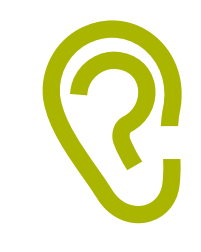

ٓپ مدد کی پیشکش کر تے ہیں، تو اس کے قبول ہو نے اگر ا تک انتظار کریں۔ پھر سنیں یا ہدایات طلب کریں۔

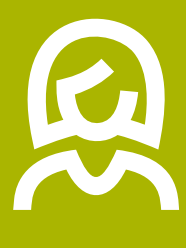

**بالغوں کے ساتھ بالغوں جیسا سلوک کریں۔** معذور افراد کو ان کے پہلے ناموں سے صرف اس وقت مخاطب کریں جب<br>دوسروں تک بھی اسی واقفیت کو بڑھایا جائے ۔

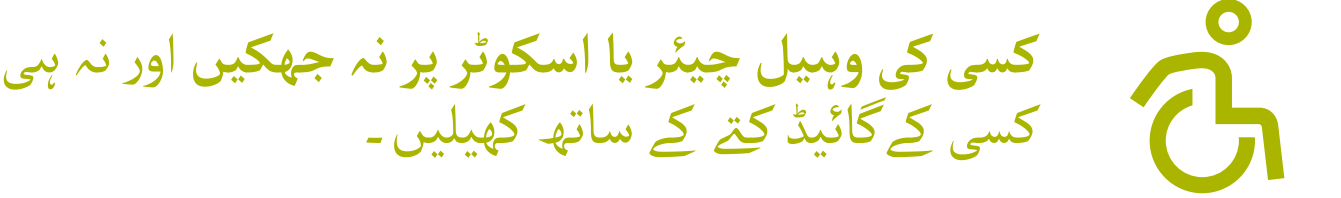

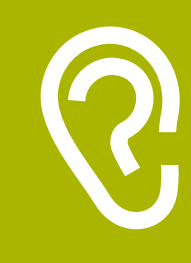

جن لوگوں کو بولنے میں دقت ہو انہیں غور سے سنیں ، انہیں<br>ختم کرنے کا وقت دیں ـ اگر ضروری ہو تو ، ایسے سوالات پوچھیں جن کے مختصر جوابات درکار ہوں۔

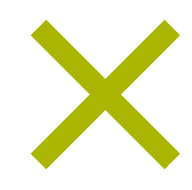

کبھی بھی سمجھنے کا بہانہ نہ کریں؛ اگر آپ غیر واضح ہیں تو اس شخص سے پوچھیں۔

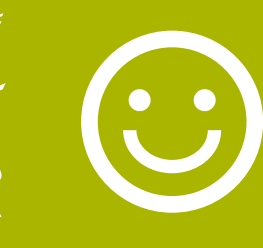

ٓپ عام تاثرات استعمال گھبرائیں نہیں! شرمندہ نہ ہوں اگر آپ عام تاثرات استعمال<br>کرتے ہیں جیسے "بعد میں ملیں گے" یا "کیا آپ نے اس کے بارے میں سنا �؟" جس کا تعلق کسی شخص کی معذوری سے لگـتا ہو۔

**سماعت سے محروم صارفین کے ساتھ تعاون کرنا**

- <mark>بولنے سے پہلے اس شخص کی توجہ حاصل کریں۔</mark> توجہ حاصل کرنے<br>کے بہت سے طریقے ہیں جیسے بازو پر ہلکا لمس۔ اس شخص سے<br>تجاویز طلب کریں۔  $\overline{\phantom{a}}$ 
	- ٓواز کا حجم بہت <mark>واضح اور معتدل رفتار سے بات کریں ـ</mark>ـ اپنی آ<br>زیادہ بڑھانا ، اور چیخنا مددگار نہیں ہے ـ  $\boldsymbol{\bigtriangledown}$
- **بات کر تے وقت براە راست اس شخص کو دیکھیں** اور اگر ممکن ہو تو ٓ $\bigodot$ اسی آنکھ کی سطح پر رہیں ۔
	- معلومات دیتے وقت ، اس ش**خص سے پوچھیں کہ کیا وہ سمجھ**<br><mark>گئے ہییں، (مثال کے طور پر "کیا اس کی سمجھ آ گئ ہے ؟")۔</mark> P
	- **ٓرام محسوس کرنا**، چہرے اور جسم کے تاثرات ظاہر کرنے میں آرام محسوس کرنا<br>مسکرانا ، اشارہ کرنا وغیرہ سب بات چیت میں مدد کرتے ہیں ـ  $\bigodot$
	- ہوشیار رہیں کہ آپ کا چہرہ سایہ میں ہو سکتا ہے ، اور آپ کے<br>ہوشیار رہیں کہ آپ کا چہرہ سایہ میں ہو سکتا ہے ، اور آپ کے<br>پیچھے کی روشنی اس شخص کے لیے آپ کے تاثرات دیکھنا مشکل  $\frac{1}{2}$ بنا سکتی ہے۔<br>بنا سکتی ہے۔
	- جہاں ممکن ہیو پس منظر کے شور کو کم کریں ، پس منظر کے شور<br>میں اوازیں سننا بہت مشکل ہیو سکتیں ہیں ۔ (小
		- اگر ضروری ہو تو اپنی بات چیت کو بڑھانے کے لیے پنسل اور<br>کاغذ کا استعمال کریں۔ شور والے ماحول میں ، مطلوبہ الفاظ<br>لکھنا اِن لوگوں کی مدد کر سکتا ہے جن کو سننے میں مشکل لکھنا ان لوگو<sub>ا</sub><br>پیش آتی ہے ـ

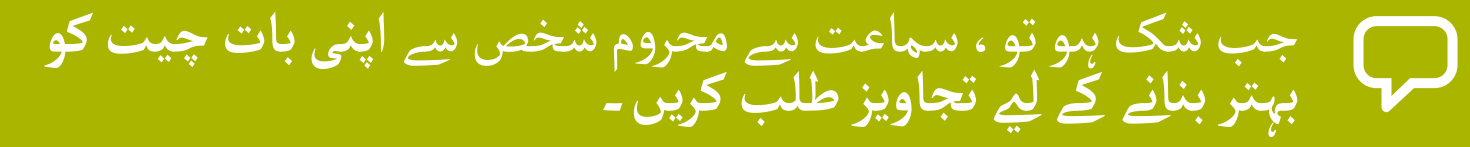

م کر ہے۔<br>سماعت سے محروم بہت سے لوگ سماعت کے آلات استعمال کرتے ہیں۔<br>معلوم کریں کہ آیا وہ شخص کوئی آلا استعمال کر رہا ہے اور پوچھیں کہ<br>آپ کیسے اسے استعمال کرنے میں ان کی مدد کر سکتے ہیں ۔ ٓا

**صبر کریں،پر اعتماد اور پر سکون رہیں۔**

 $\odot$ 

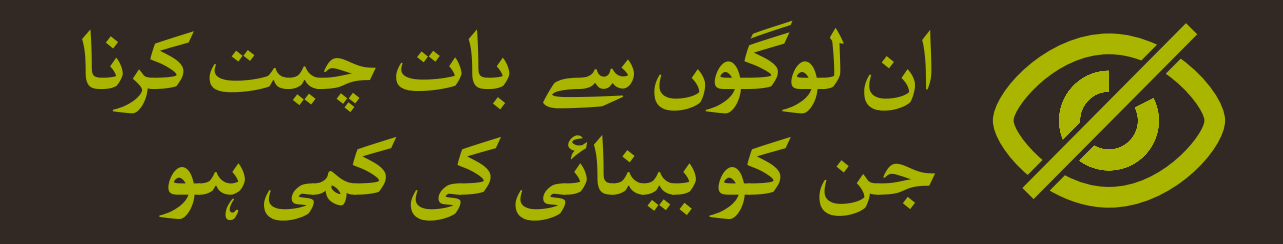

اپنا تعارف کریں- ہر کوئی آوازوں کو نہیں پہچانتا یا انہیں یاد نہیں  $\boldsymbol{\nabla}$ رکھتا۔

**چیخیں مت۔** بصارت سے محروم یا نابینا ہو نے کا مطلب یہ نہیں  $\mathbf{F}$ ہے کہ وہ واضح طور پر نہیں سن سکتے۔

**ٓپ جانے والے ہوں تو لوگوں کو بتائیں۔** کسی ایسے شخص کو نہ **جب ا**  $\boldsymbol{\bigtriangledown}$ چھوڑیں جو اندھا ہو اور خود سے بات کر رہا ہو۔

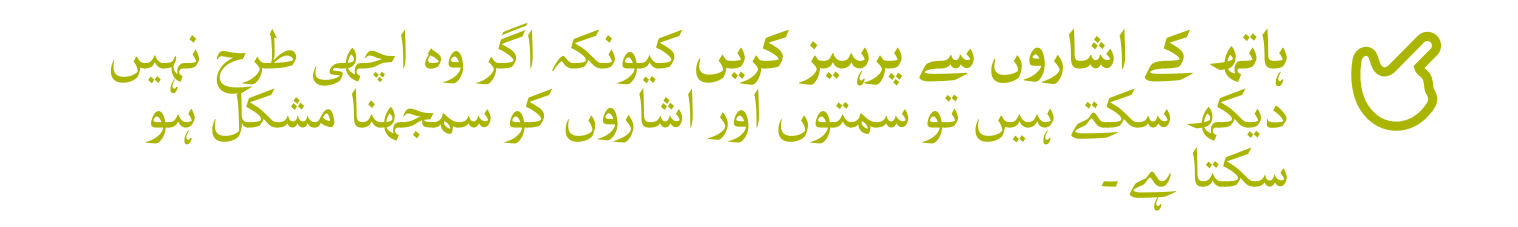

لوگ سمج�� ہیں کہ یہ الفاظ باقاعدە گـفتگو کا حصہ ہیں۔ **دیکھیں یا "دیکھو" جیسے الفاظ کی فکر نہ کریں**۔ بصارت سے محروم $\boldsymbol{\bigtriangledown}$ 

 $\circledB$ **نابینا شخص کو نہ دھکیلیں، نہ کھینچیں یا پکـڑیں۔**

مدد کے لۓ اپنا بازو پیش کریں۔ پوچھیں کہ وە رہنمائی کو کس طرح  $\subseteq$ ترجیح دیتا �۔

اگر اس شخص کے پاس گائیڈ کتا ہے تو <mark>کتے کے ساتھ بات کرنے یا</mark><br>کھیلنے سے گریز کریں۔ کبھی بھی کسی خدمتی کتے کو کھانا نہ کھلائیں, ماریں نہیں اور نہ ہی ہدایت کریں جب تک کہ وە پارنس یا واسکٹ پہنے ہوئے ہیوں: وہ مدد کے لیے موجود ہیں اور<br>پالتو نہیں ہیں ۔

\* \* \* \* \*

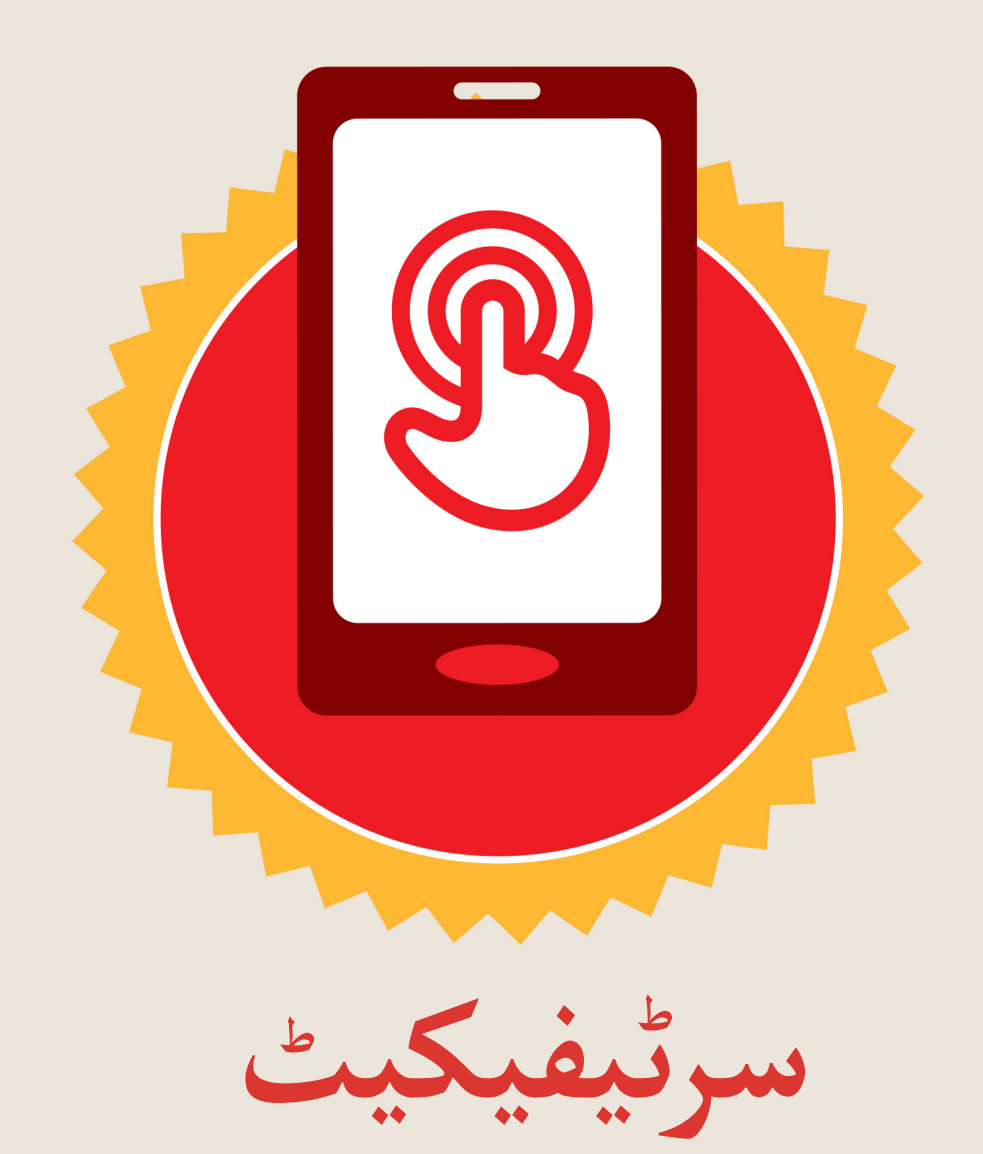

#### نے **بنیادی موبائل انٹرنیٹ مہارتوں** کی ٹریننگ مکمل کر لی ےہ

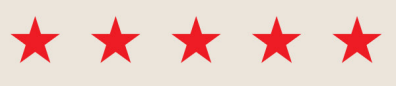

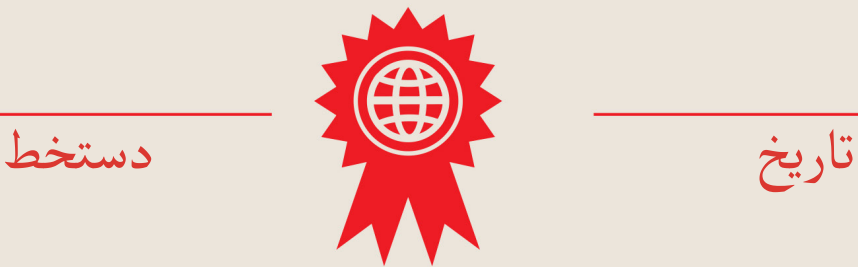

\* \* \* \* \*

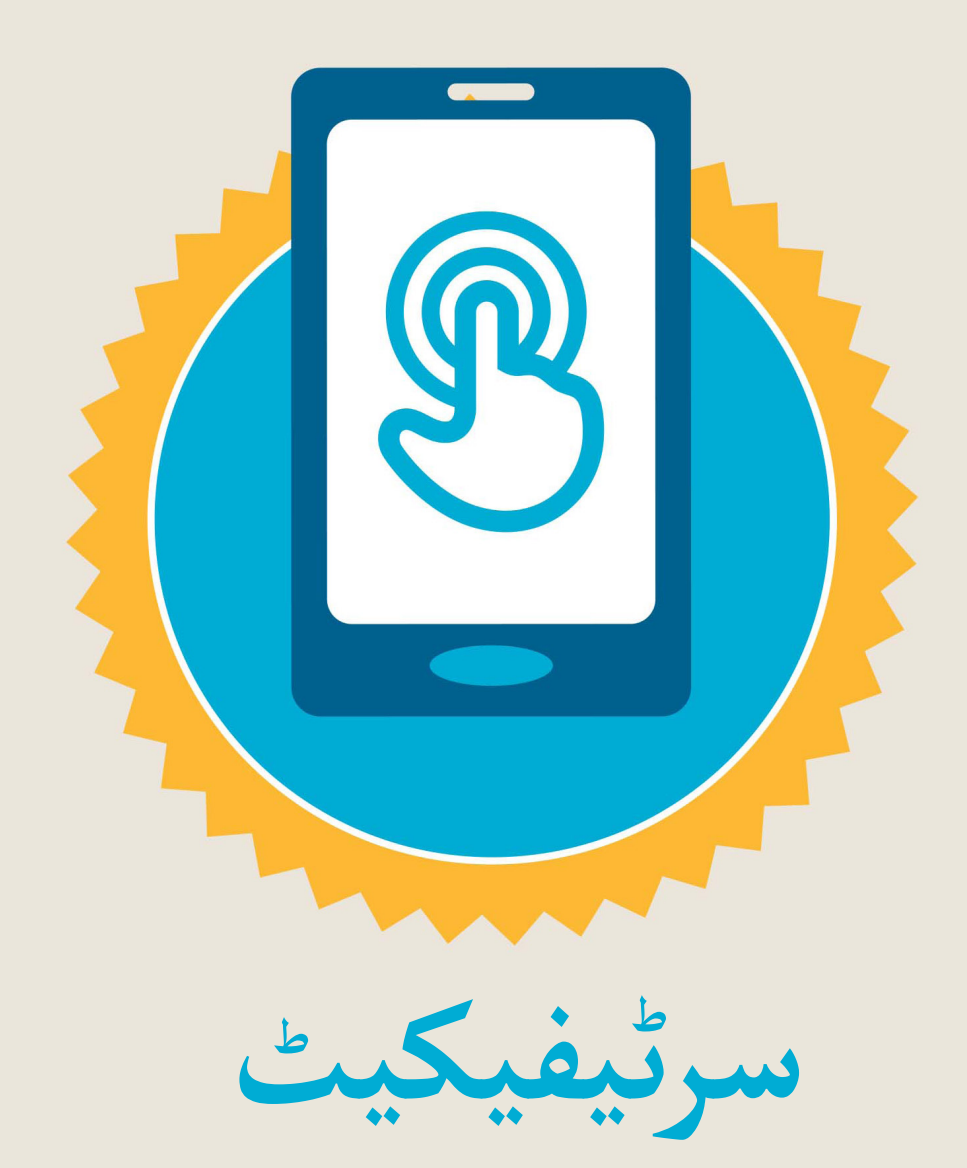

#### نے **بنیادی موبائل انٹرنیٹ مہارتوں** کی ٹریننگ مکمل کر لی ےہ

\*\*\*\*\*

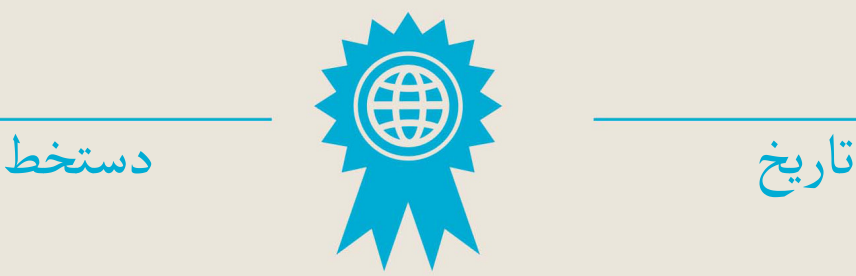